# UNIVERSIDAD'POLITECNICA'DE'VALENCIA **ESCUELA POLITE CNICA SUPERIOR D E GANDIA**

**MASTER'EN'POSTPRODUC CION'DIGITAL**

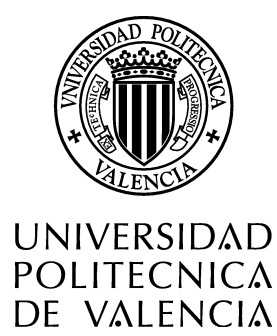

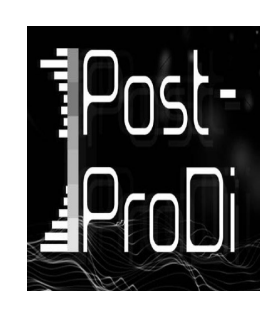

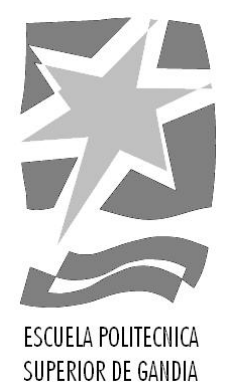

# **"Realización'artística'y'técnica'de'la' postproducción de'audio'de'piezas' audiovisuales'orientadas'a'distintos'** medios audiovisuales y a distintos **géneros"**

*TRABAJO'FINAL'DE'MASTER*

Autor: **Jose Juan García Carretero**

Director: Miguel Ferrer **Contreras**

Gandia, noviembre 2010

 $\mathbf{r}$ 

## **Índice General**

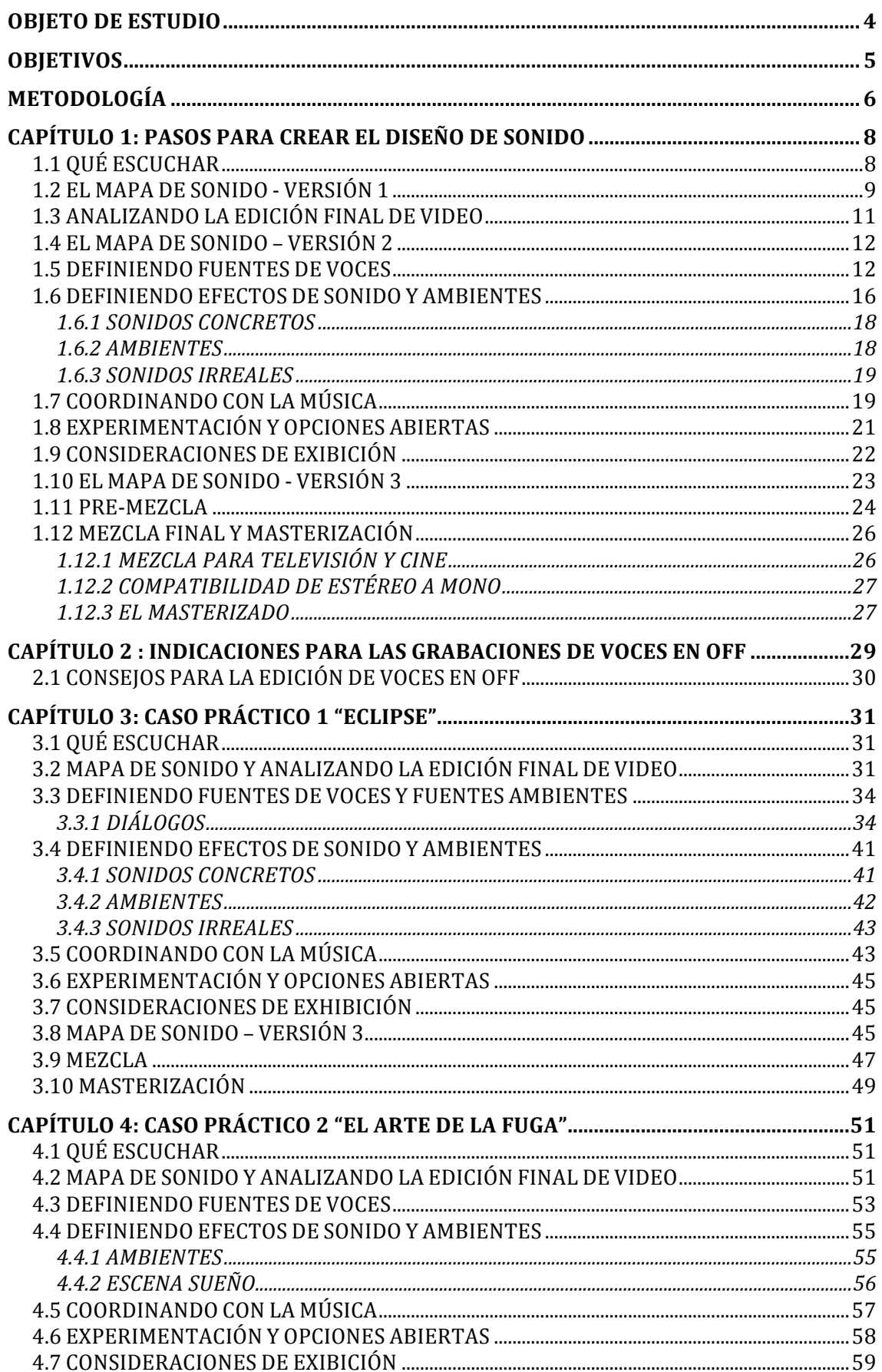

 $\hat{\phantom{a}}$ 

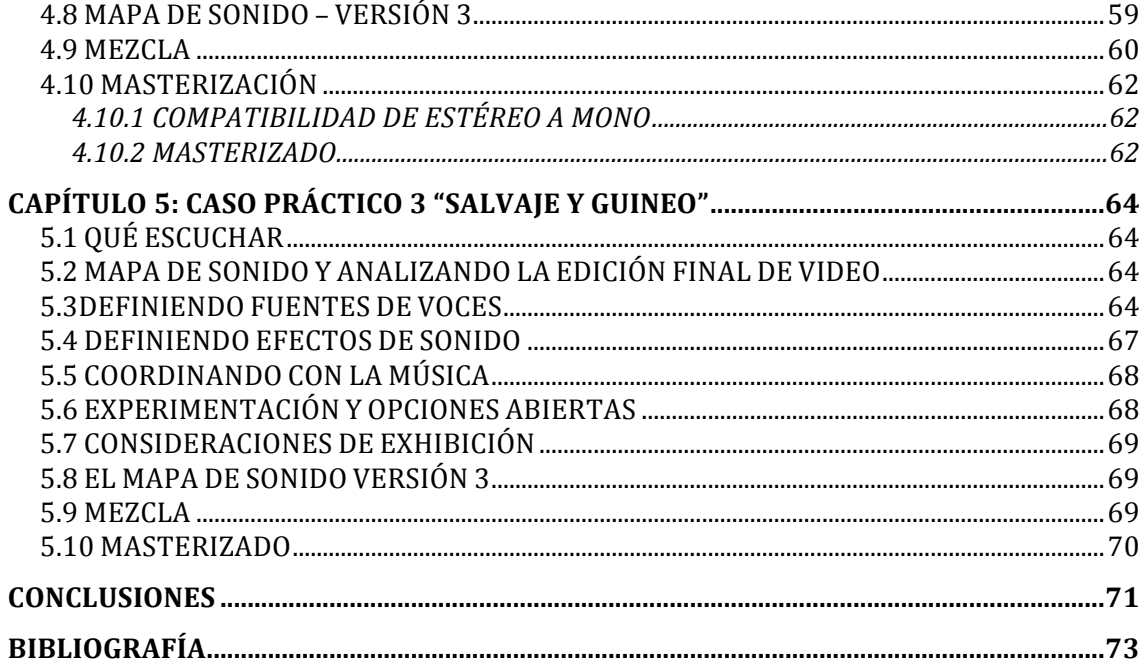

 $\ddot{\phantom{1}}$ 

#### **OBJETO DE ESTUDIO**

El presente trabajo trata como principal objeto de estudio los procesos en postproducción del audio en audiovisuales, tanto a nivel artístico como técnico. Aunque a menudo no se preste mucha atención en él, el sonido es un elemento fundamental dentro de cualquier producción audiovisual que puede aportar muchas cosas tanto narrativa como estéticamente.

La paradoja del sonido en audiovisuales es que si está bien constituido y realizado no se suele (porque normalmente no se debe) reparar en él; pero si no se consigue un resultado óptimo suele destacar, pudiendo echar por tierra todo el resto del trabajo de una producción.

Por ello, se pretende profundizar en todos los procesos que se llevan a cabo en postproducción con el audio de una obra audiovisual, desde su diseño, hasta su edición y acabado final.

### **OBJETIVOS**

El objetivo del presente trabajo es intentar reunir y llevar a cabo todos los procesos que se siguen y se deben de tener en cuenta acerca del audio de una obra audiovisual en postproducción. Cómo se lleva a cabo todo este proceso, cómo se realiza el diseño de sonido y las consideraciones técnicas a tener en cuenta, así como su aplicación práctica en tres proyectos muy diferentes, enfocados cada uno a un medio audiovisual distinto.

Se pretende poder realizar una especie de guía, aunque no exista un camino fijo, a la hora de empezar a diseñar el sonido, poniéndola en práctica en varios proyectos de distinta índole. Así mismo tratar también temas técnicos vinculados a la postproducción' de' audio' para' audiovisuales' como' la' grabación' de' voces' en' estudio, principalmente voces en off, necesarias en algunas de las aplicaciones prácticas que se desarrollarán.

Por último se intentará investigar un poco en un mundo con muy pocas referencias e información como es el de la mezcla y masterización de audio para audiovisuales, intentando poder recabar algo de información al respecto.

## **METODOLOGÍA**

La metodología empleada consiste en realizar previamente un estudio teórico de técnicas y recursos utilizados a la hora de enfrentarse a la creación y tratamiento del audio de piezas audiovisuales en postproducción.

Una vez realizado este estudio, se aplicarán los conocimientos en el desarrollo práctico'del'audio'de' tres'proyectos'audiovisuales,'cada'uno'de'distinto'género'y' orientados a medios audiovisuales distintos.

Esta parte práctica será llevada a cabo con programas informáticos de edición de audio' como'*ProTools*' o' *Logic*,' sustentada' en'las' herramientas' que' disponen' y' en' herramientas externas' que funcionan'en estos programas, pero siempre que sean herramientas de las que se dispone licencia o sean de libre uso. Esto último puede limitar la calidad final de la obra, pero no se quiere hacer un uso indebido de herramientas de las que no se dispone de licencia.

Se han usado diferentes obras audiovisuales que han sido cedidas desinteresadamente por los autores, auque no siempre con la calidad que se podría desear para desarrollar este trabajo. Así las partes dónde se tiene que usar el audio ya existente, como partes en las que es necesario dejar el sonido directo o diálogos puede ser que no tengan la calidad necesaria en contraste con el resto, pero se intentará también mejorar estas partes.

A continuación se relatan las herramientas que se disponen para la realización del presente trabajo:

- Ordenador MacBook Pro 13"
- Tarjeta de sonido Digidesign M-Box 2 Mini
- Monitores activos de campo cercano ESI Near 05
- Micrófono Samson C03

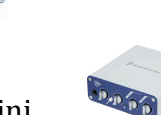

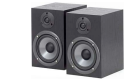

6

- Secuenciadores de audio ProTools 8 LE y Logic Pro 9.

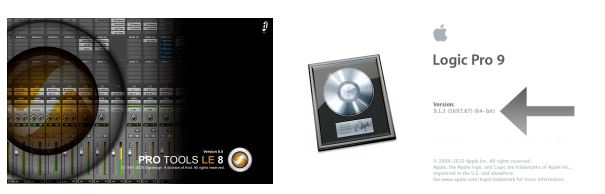

- Editores de audio Adobe Audition (versión beta para Mac) y Soundtrack Pro

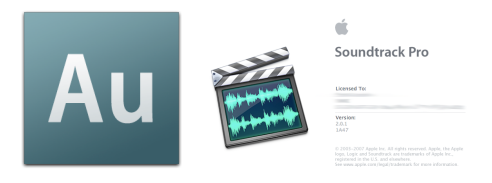

Î

## **CAPÍTULO'1:'PASOS'PARA'CREAR'EL'DISEÑO'DE'SONIDO**

#### **1.1 QUÉ ESCUCHAR**

Si se tiene suerte, el diseñador de sonido se involucrará en la producción desde el inicio de ésta. Si esto sucede así, éste tiene la oportunidad de participar en todos los procesos de la producción, pudiendo ir preparando su trabajo desde el principio, incluso antes de que se realicen las grabaciones. Sin embargo, en la mayoría' de' los' casos' el' diseñador' de' sonido' comienza' su' trabajo' cuando' la' producción ya está en marcha, e incluso cuando ya se han realizado las grabaciones.

Si el diseñador de sonido tiene la suerte de estar en todas las fases del proyecto, debe empezar a trabajar desde la lectura del guión, con la cual se consigue crear una primera idea del tipo de sonido que necesita la historia. Aunque el diseñador de sonido se incorpore más tarde con la película ya grabada o editada, es siempre recomendable una lectura del guión por parte de éste. Esta lectura ayuda a crear una impresión sobre lo que la historia quería transmitir inicialmente y el tipo de sonido que se necesita para ello. Luego el producto final tras la grabación y la edición puede diferir, pero ya se cuenta con la idea principal que se quiere transmitir.

Si se realiza la lectura del guión es bueno el buscar en él lo que se puede denominar como "palabras clave" o "sonidos clave" que puedan impresionar o ser de importancia en el desarrollo de la historia, a partir de los cuales se puede ir desarrollando el diseño de sonido.

Generalmente, debido a las convenciones de escritura de guiones, algunos sonidos de la escena vienen reflejados. Lo más común es que estos sonidos que refleja el guión'sean'de'alguno'de'los'siguientes'tipos:

- Sonidos explícitos (objetos, acciones)
- Ambientes
- Pistas de las emociones
- Transiciones físicas o dramáticas.

#### **1.2 EL MAPA DE SONIDO - VERSIÓN 1**

Generalmente, un mapa de sonido es creado por el editor de sonido, cuando termina el trabajo de edición, para que sirva de guía al mezclador para seguir las diferentes pistas de diálogos, efectos y música, indicando el tiempo (ya puede ser con frames o con minutos y segundos) con marcadores de imagen y con indicaciones para la mezcla como fades, disoluciones, entradas, etc.

En' nuestro' caso,' para' la' realización' del' diseño' de' sonido' podría' ser' muy' conveniente'la'realización'de'un'mapa'de'sonido'similar'al'descrito'anteriormente,' indicando lo que el editor, mezclador o diseñador de sonido podrán necesitar. Este mapa de sonido puede estar basado en tiempo, como el descrito anteriormente, o también puede estar basado en las distintas secuencias que componen una obra, obteniendo así una división dramática de ésta. Este mapa de sonido indicará todos los sonidos que pueden intervenir en el devenir de la historia.

Lo ideal, de nuevo, sería la realización de este mapa de sonido antes del rodaje de la historia, aunque también puede realizarse después de éste e incluso una vez realizado el montaje. Simplemente variará en que haciéndolo antes, el mapa de sonido se realiza sobre el guión y las ideas del director y puede ayudar en la grabación. Realizándolo después incluso del montaje, es una herramienta muy útil de trabajo del propio diseñador de sonido para llevar a cabo su cometido e incluso para' el' resto' de' personas' que' puedan' intervenir' en' las' tareas' del' sonido' como' mezcladores o editores.

El mapa de sonido puede ser realizado como cada uno quiera y le resulte más cómodo.' Una' forma' sencilla' y' útil' de' representarlo' puede' ser' con' dos' ejes,' uno' vertical para el tiempo y otro horizontal para los elementos de sonido.

El eje de tiempo puede estar dividido por indicaciones de tiempo (tiempo y frames' o'minutos'y'segundos),pero'también'estar'separado'en'secuencias.'Por'lo'general' estas secuencias tienen una relación narrativa, dramática o temporal de elementos y suelen estar indicadas y delimitadas en el guión. Si el mapa de sonido se realiza sobre el visionado, es fácil separar las distintas secuencias. También puede ser útil unir varias secuencias, si tienen relación entre ellas o un tratamiento igual del audio, si no son de mucha duración; o incluso separa una secuencia en varias escenas si tiene una duración muy larga o ocurren muchos cambios o registros en la banda sonora.

En lo que respecta al eje horizontal para los elementos de sonido, la división aquí es mucho más objetiva. Puede ser desde el común diálogos, efectos y música, hasta cualquier división que se considere oportuna como podría ser: sonidos concretos, voces, sonidos irreales, música. Esto es muy variable dependiendo de cada uno, e incluso dependiendo del tipo de pieza audiovisual que se esté tratando puede ayudar una división u otra. Lo importante es que se utilice una que ayude después a crear los sonidos de manera concreta para su ubicación en el conjunto de la banda sonora, y que ayude a transmitir esa idea al resto de la gente implicada en la producción. Por ejemplo si usamos el apartado música, este puede servir para indicar cosas que puedan servir de inspiración al compositor, o el apartado de sonidos irreales para describir la sensación sonora que más adelante deberemos conseguir. *(Sonnenschein,\$2001)*

A continuación tenemos un ejemplo totalmente ficticio de una parte de un posible mapa de sonido de una obra audiovisual:

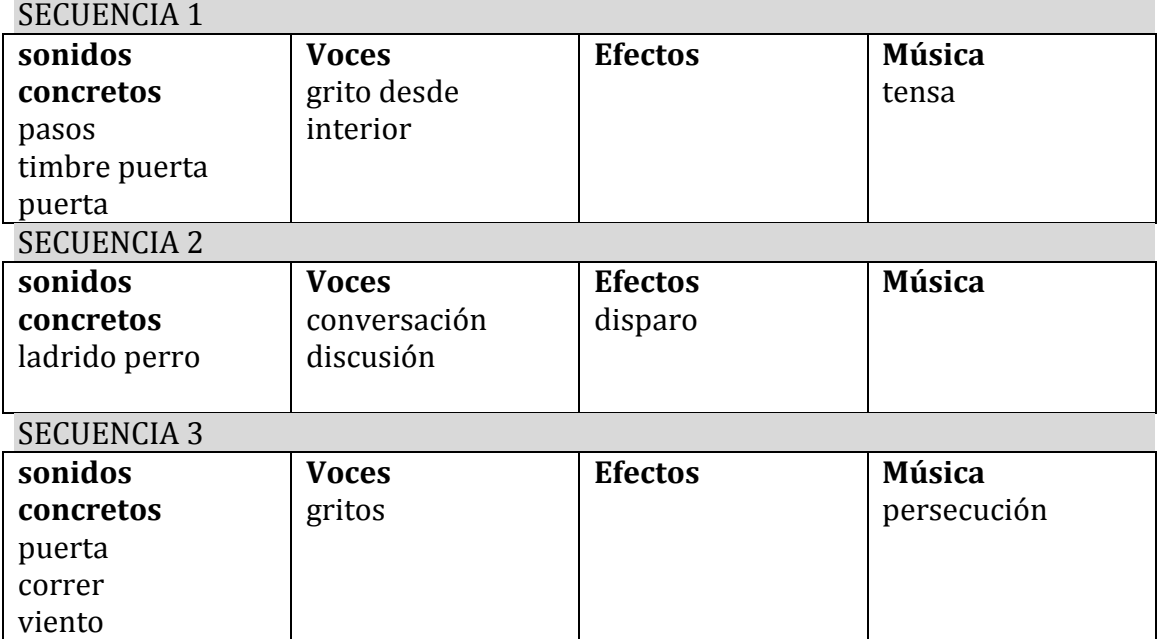

11

#### **1.3'ANALIZANDO'LA'EDICIÓN'FINAL'DE'VIDEO**

Si se ha realizado la primera versión del mapa de sonido previamente a partir del guión, este es el momento de revisarlo, completarlo y corregirlo. Si se ha empezado a trabajar'en este punto o se prefiere trabajar a partir de las imágenes antes que a partir del guión, es el momento de empezar a realizar el mapa de sonido.

Es recomendable visualizar la obra audiovisual entera la primera vez para hacerse una idea general, no deteniéndose en cosas concretas. Es importante no apartar la atención de la historia, centrándose en el desarrollo de ésta. Durante esta visualización también es recomendable ir anotando ideas generales que nos vengan y que puedan ayudar a desarrollar el audio.

Después de esta primera visualización las siguientes ya deben hacerse más cuidadosamente, parando si es necesario para apuntar ideas, e ir rellenando claramente el mapa de sonido. Iremos fijándonos en cada una de las áreas que hayamos creado en el mapa de sonido. Así, lo principal, es observar la emoción predominante en la escena o lo que se quiere transmitir, para que todos los elementos avuden a ello.

En este punto también es importante fijarse en las transiciones entre escenas y secuencias e idear la forma sonora que tendrán.

En cuanto a los apuntes sobre la música posible, se pueden hacer apuntes acerca del tono, ritmo, relación de instrumentos, carácter, emociones, etc. que puedan ayudar al compositor a realizar una música que cuadre con todo el plano sonoro que se va a crear.

Otro punto importante a fijarse son las voces, pues lo primordial es que se entienda el discurso. A parte, es bueno observar las características de las voces y su discurso, como por ejemplo el tono o el ritmo, para poder encajar otros elementos sonoros y que no choquen con éstas.

Llegados a este punto, después de realizar todo el trabajo anterior podremos disponer de un mapa sonoro prácticamente completo, con el que empezar a trabajar en el desarrollo de la parte sonora de la obra.

#### **1.4'EL'MAPA'DE'SONIDO'–'VERSIÓN'2**

Llegados a este punto, debemos saber la intención narrativa de toda la obra en general y de cada escena en particular. Disponemos de todos los detalles narrativos, de las imágenes y de nuestra intención de lo que será la banda sonora. Así, si vemos que una escena está muy recargada en cuanto a información sonora es importante analizar el propósito dramático y la emoción dominante para poder ayudarnos a seleccionar los sonidos mas convenientes e importantes. Si aún así dudamos, se pueden dejar elementos para que más tarde se tome la decisión de si incluirlos o no en la mezcla final.

A' parte' de' todo' esto,' también' hay' consideraciones' auditivas' del' ser' humano' a' tener en cuenta cuando definimos los sonidos. Por norma general, el ser humano es capaz de asimilar como mucho dos fuentes de sonidos distintas si éstas además no tienen unas características sonoras muy similares (como tono, timbre, ritmo, etc.). Si se añaden más fuentes sonoras o estas son muy similares, los sonidos se pueden mezclar, interpretando el cerebro humano los sonidos como si fueran uno solamente. Es importante tener esto en cuenta a la hora de diseñar el sonido, pues se puede hacer mucho más fácil la posterior tarea de la mezcla, que es donde se apreciarán mejor y darán problemas este tipo de situaciones.*(Sonnenschein, 2001)* 

#### **1.5'DEFINIENDO'FUENTES'DE'VOCES'**

En este punto es cuando ya empezamos a trabajar en la edición y creación del sonido. Hasta ahora el trabajo se ha centrado en el enfoque que se iba a dar al sonido y el comienzo del diseño de éste, poniendo ideas sobre lo que se podría necesitar, lo que puede encajar y lo que se quiere conseguir. Ahora es el momento de ir materializando todo ese proceso, en un punto donde se empieza a tratar el audio, uniéndose aspectos tanto técnicos como artísticos para obtener el resultado deseado.

Es recomendable empezar definiendo las distintas fuentes sonoras que existen. Para ello nos puede ser muy útil el mapa de sonido realizado anteriormente. En nuestro ejemplo de mapa de sonido, dividíamos las fuentes sonoras en cuatro tipos: sonidos concretos, voces, sonidos irreales y música. En este paso nos centraremos en la segunda división de todas, las voces. Las otras tres divisiones del'mapa'de'sonido'ya'se' tratarán'más'adelante,'sonidos'concretos'e'irreales'por' un lado y la música por otro. Los efectos generalmente se crean artificialmente

según la sensación que se quiera conseguir; y la música es realizada por regla general por un compositor.

A pesar de que se trabaje con cuatro divisiones de sonido, hay que tener claro que lo más importantes son las voces, pues generalmente son las encargadas de transmitir el mensaje, por lo que deben prevalecer sobre el resto (excepto que intencionadamente se quiera que sean ininteligibles o ambiguas). Éstas deben de ser claras e inteligibles sobre todo para poder transmitir el mensaje.

Sin embargo, a pesar de lo anterior, lo más importante es conseguir que ningún elemento distraiga de la intención de la escena, que la intención narrativa de ésta no se vea enturbiada.

A la hora de tratar los diálogos hay que tener en cuenta que son la parte más importante de la producción. A no ser que se desee lo contrario, es básica su ininteligibilidad para el correcto desarrollo de la obra. Por eso una buena edición de diálogos es fundamental.

No existen unas reglas fijas para la edición de los diálogos, pero sí se pueden seguir una' serie' de' recomendaciones' tanto' sobre' la' limpieza' como' de' su' posterior' tratamiento para obtener' unas voces óptimas y que cuadren en el entorno sonoro. Para comenzar con la edición, unas cuantas recomendaciones útiles pueden ser:

- Lo primero al comenzar con la edición de los diálogos debe ser eliminar todo diálogo no deseado o inútil, el ruido de fondo y posibles interferencias. Es recomendable poner las pistas separadas en función de su utilidad, para trabajar más cómodamente. También es bueno dejar en estas pistas separadas aquellas partes que en principio queramos eliminar por si nos pueden ser útiles más adelante.
- L Es'bueno'cortar'todo'efecto'de'sonido'que'se'encuentre'limpio,'sin'diálogos,' y' pegarlo'en' una' pista' separada,' por' si' puede' ser'de' utilidad'a'la' hora' de' editar los efectos.
- L Si' se' va' a' realizar' ADR' (*Automated\$ Dialogue\$ Replacement*,' reemplazo' automático de diálogos) es bueno guardar las pistas que se van a sustituir ya que pueden usarse como referencia por el actor de doblaje.
- Si el diálogo que tenemos no está grabado, total o parcialmente, en buenas condiciones y no es posible realizar el ADR (por ejemplo porque no se'

puede disponer del actor), hay que intentar limpiarlo utilizando técnicas de procesado, como pueden ser la reducción de ruido, eliminación de clics, una ecualización selectiva, etc.

#### *(Alten,2008)*

En'cuanto'al'tratamiento'a'dar'a'los'diálogos'tampoco'hay'una'norma'fija'a'seguir,' se puede realizar de muy diversas maneras. Este tratamiento suele realizarse mediante plugins en los software de edición de audio, o en equipos analógicos si se dispone de ellos y se piensa que es mejor opción utilizarlos. A modo de orientación, una posible cadena lógica a la hora de tratar el audio de unos diálogos puede ser:

## *Premezcla de niveles → Ecualización* → *Compresión* → De-esser → Mezcla de *niveles*

#### *(http://www.hispasonic.com/foros*)

Con cada una de las acciones anteriores se obtiene una mejora necesaria para la mejor compresión de los diálogos:

- L *Premezcla\$ de\$ niveles*:' en' una' primera' revisión' general' a' los' diálogos,' es' adecuado el realizar un poco de mezcla de niveles para poder compensar diferencias en la captura del audio. Así puede ser que tengamos el audio correspondiente a un personaje o a una escena concreta con un nivel muy diferente al del resto. Aquí se ajustarán esos niveles a groso modo, para que se pueda realizar el resto de tratamiento sin que la diferencia de niveles existente influya demasiado.
- L *Ecualización:*' mediante' la' ecualización' modificamos' la' respuesta' en' frecuencia de un sonido, aumentando o atenuando ciertas frecuencias. En la edición de diálogos este punto es algo fundamental, pues nos puede servir para multitud de objetivos. Mediante la ecualización podemos por ejemplo eliminar algún ruido molesto o el ruido de fondo. Esto se puede conseguir si las componentes frecuenciales del ruido no se encuentran en el mismo margen frecuencial que la voz. Así mismo, la ecualización también sirve para caracterizar la voz como deseemos, pudiendo darle presencia y brillo, o haciéndola oscura y grave por ejemplo. Además, mediante la ecualización podemos ayudar a reconstruir espacios sonoros, dando a la voz las

características' acústicas' de' algún' recinto,' o' también' nos' puede' dar' información de distancia (estos puntos se complementarían con el uso de la reverberación).

- Compresión: un compresor actúa midiendo la señal de entrada y rebajándola cuando ésta supera un umbral que se le ha marcado. Esto nos es muy útil para corregir posibles errores de dinámica en la grabación de las tomas y evitar así saturaciones en la señal, manteniendo así la señal a un nivel agradable sin picos imprevistos, además de unificar posibles altibajos en la interpretación para que todo sea audible. Además, con la compresión se consiguen unas voces más compactas, más agradables al oído.
- De-esser: un de-esser se utiliza para intentar reducir o eliminar un exceso de consonantes sibilantes, como es la "s" en una grabación de voz. Este efecto' sibilante' se' produce' tanto' por' efecto' del' micrófono' como' por' la' propia pronunciación humana, variando mucho de unas personas a otras. Con esta reducción de nivel de las consonantes sibilantes se consigue que la voz sea más agradable al oído y más comprensible. Un De-esser no es más que un compresor actuando en una banda de frecuencias determinada. Así sólo comprimirá las frecuencias que se le indiquen, generalmente en el rango de 2 a 10 Khz. que es donde se encuentras las componentes sibilantes, dejando el resto intactas. Existen distintas teorías sobre si poner primero en la cadena el compresor y luego el De-esser o viceversa. Al final, como' casi' todo' en' estos' procesos,' depende' del' gusto' de' cada' uno' y' los' resultado que se obtengan, siendo válida cualquier configuración si el resultado es el deseado.
- Mezcla de niveles: una vez ya realizados los procesos anteriores (o los que se quiera hacer) ya podemos llevar a cabo una mezcla de niveles de los diálogos más definitiva. En esta mezcla se mirará que todos los diálogos queden en su sitio e interactúen correctamente entre ellos, aunque es cierto que se podrán modificar también durante la mezcla final si fuera necesario, una'buena'mezcla'en'este'punto'ahorra'trabajo'en'esa'mezcla'final'y'facilita' la tarea, pudiendo utilizar todos los diálogos como una sola fuente en la mezcla final.

A parte de estos procesos, también puede ser interesante utilizar otros tipos de procesado de audio para conseguir el efecto deseado. Por ejemplo es muy común el uso de la reverb, la cual nos puede servir para caracterizar espacios sonoros, así como para darnos información de lugar o de distancia, o hacer más realista una secuencia' donde' la' voz' proviene' de' un' punto' lejano' en' la' pantalla' pero' esta' se' escucha muy próxima.

#### **1.6'DEFINIENDO'EFECTOS'DE'SONIDO'Y'AMBIENTES**

El fenómeno audiovisual que hace a la audiencia creer que cualquier sonido está sincronizado con la imagen es que el sonido es emitido por la imagen. Junto con esto, hay que tener en cuenta que los sonidos reales no siempre son los que mejor funcionan dramáticamente, sino que sonidos creados por medios totalmente distintos a conforme se ve en la pantalla pueden funcionar mucho mejor que el sonido original. Por todo esto, es fundamental tener en cuenta que lo que hay que buscar es el "sonido que funciona" por encima de el "sonido real".

Dentro de este apartado de efectos de sonido, trabajaremos con dos partes de nuestro mapa de sonido, los sonidos concretos y los sonidos irreales. Realmente podrían haber sido una única división en el mapa de sonido y clásicamente se han agrupado juntas. En nuestro trabajo las hemos separado como los sonidos "reales" por un sitio, es decir, los que existen en la realidad y todos sabemos como suenan; y como sonidos irreales, que existen en el universo de la historia que estamos tratando, pero ante los cuales no tenemos una referencia real para crear dicho sonido. A parte, también se trataran aquí los llamados ambientes, los cuales podrían' estar' dentro' de' los' sonidos' concretos' por' ser' reales,' pero' tienen' unas' características tan distintas debido a su continuidad, que se trataran en un apartado'a'diferente. *(Sonnenschein,\$2001)*

Normalmente para la realización de todos los efectos de este apartado, se suelen utilizar distintas fuentes:

- Pistas de la producción: pistas grabadas durante la producción que pueden ser usadas luego como recurso en la postproducción. Deben de ser captaciones completamente separadas de los diálogos, para poder usarlas por separado. Pueden ser grabaciones por ejemplo de movimientos, roce de ropa, coches pasando, etc. En definitiva de cualquier cosa que pueda ser de utilidad después en la mezcla final. Sin embargo estos sonidos normalmente ocurren a la vez que los diálogos, por lo que es difícil obtener estas pistas y normalmente es más común el conseguir estos sonidos mediante otras fuentes, sobre todo el Foley.

- Librerías de sonidos: como su propio nombre indica se trata de librerías de sonidos ya grabados para ser usados en la postproducción. Existen gran variedad de librerías tanto comerciales como gratuitas, de distintas temáticas según nos interese. Suelen tratarse de colecciones de CDs con todos los sonidos grabados en distintas pistas. De esta forma se puede buscar' el' sonido' deseado' para' usarlo.' Tienen' la' ventaja' de' que' agiliza' mucho el proceso, pues es bastante rápido buscar los sonidos que pueden ser interesantes, tanto para usarlos directamente como par trabajar a partir de ellos para conseguir el sonido deseado. Es una forma fácil de tener sonidos de calidad.
- Wild Tracks: pistas grabadas separadamente de la producción para poder usarlas luego como recurso. Se toman a parte de la grabación de video, generalmente por iniciativa del encargado de sonido, para tener recursos para utilizar luego en la postproducción. Son recomendables, pues con ellas obtenemos sonidos concretos o ambientes en su entorno original, pero sin la incursión de los diálogos u otros elementos que puedan molestar.
- Foley: es la recreación de los sonidos que aparecen en la pantalla a posteriori,' generalmente' en' un' estudio.' Debido' a' que' en' la' producción' prima la captación de los diálogos, el resto de sonidos muchas veces no son captados y tienen que ser reconstruidos luego. A parte, de esta manera se asegura la completa separación de las pistas de diálogos de las de efectos y música, para la creación de las bandas ante un posible doblaje.
- Samplers y sintetizadores: utilización digital del sonido. Un sampler permite muestrear (grabar) digitalmente secuencias sonoras para ser reproducidas posteriormente tal cual fueron grabadas, o transformadas mediante efectos. Un sintetizador es un instrumento musical electrónico diseñado para emitir sonidos creados artificialmente. Estos dos elementos dan una gran versatilidad'a'la'hora'de'conseguir'sonidos'de'cualquier'genero'que'puedan' ser'de'utilidad. *(Alten,2008)*

#### 1.6.1 SONIDOS CONCRETOS

Los sonidos concretos, podríamos decir que son todos aquellos que se producen en acciones de la historia y que no son diálogos. Dicho de otro modo, se trata de todos aquellos sonido diegéticos que existen. Estos sonidos tienen un gran valor pues ayudan a crear sincronía con la imagen.

Generalmente, el audio captado en la producción se centra en los diálogos, captando únicamente a éstos, dejando para la postproducción el añadido de los sonidos concretos así como de los efectos de sonido.

Para la creación de los sonidos concretos generalmente existen dos formas de actuar. La primera es realizar luego todas las grabaciones necesarias en lo que se conoce'como'*Foley.*'La'segunda'es'conseguir'esos'sonidos'a'partir'de'librerías'de' sonido ya existentes. Obviamente también puede (y suele) darse una combinación de ambas técnicas. Si se dispusiera de pistas de producción sería lo ideal, aunque estas pistas no suelen darse.

#### 1.6.2 AMBIENTES

Generalmente se entiende por sonido ambiente el sonido característico de fondo que suele darse en una determinada localización. Al centrarse la toma de sonido en los diálogos es muy importante el papel del sonido ambiente para dar una continuidad sonora a la obra, a la vez que dar realismo. Así mismo, el sonido ambiente también puede servir de transición entre escenas, desapareciendo en función del papel que se le otorgue, como por ejemplo acompañar un fundido en la imagen con una desaparición progresiva del sonido ambiente. Este sonido es muy importante, pero no por ello el espectador tiene que ser consciente de él. Debe pasar desapercibido, simplemente cumpliendo su papel de relleno en el fondo.

A la hora de crear sonidos ambientes lo ideal es trabajar con pistas de producción que lo recojan, pues reflejan el sonido ambiente real del lugar y el momento de la grabación. Sin embargo es difícil tener estas pistas por lo que suele ser más común usar'otros'recursos'como'son'las'librerías'de'sonidos'y'sobre'todo'las'*wild\$tracks*.' Dentro de las librerías puede encontrarse una gran variedad de sonidos que nos ayude' fácilmente' a' encontrar' el' ambiente' deseado.' ' Las'*wild\$ tracks*' son'la'mejor' forma que tenemos de aproximarnos al sonido real de la producción, o si queremos un ambiente concreto, simplemente hay que hacer la *wild track* de ese ambiente.

#### 1.6.3 SONIDOS IRREALES

En nuestra clasificación hemos utilizado el nombre de sonidos irreales para definir todos aquellos sonido que suceden en la obra que en principio no tenemos ningún referente en la naturaleza para reproducirlos. Así, la creación de estos sonidos depende de la imaginación y la habilidad del diseñador, a parte de los convencionalismos utilizados a lo largo de la historia, que definen unas pautas a seguir a la hora de crear dichos sonidos. Aquí la libertad a la hora de crear es total, pudiendo experimentar tanto como el tiempo permita para conseguir la sensación sonora propicia para cada efecto.

A la hora de crear estos sonidos, las principales herramientas a utilizar hoy en día son las electrónicas, como los *samplers* y sintetizadores. A parte, también se puede partir'a'partir'de'cualquier'sonido'existente,'tanto'de'librerías'como'de'*wild\$tracks* o'lo'que'sea,'y'mediante'su'modificación'llegar'al'sonido'que'necesitamos.'Como'ya' se ha comentado anteriormente, en este punto el único límite es el que se ponga el propio creador, pues no hay unas normas a seguir y todo vale si se consigue el efecto deseado.

#### **1.7'COORDINANDO'CON'LA'MÚSICA**

Todo' el' trabajo' llevado' hasta' ahora' ha' tenido' que' ser' compartido' con' el' compositor para ayudarle a integrar la música con el resto de sonidos de la obra. Dependiendo de las nociones musicales del diseñador de sonido esta comunicación se podrá dar de muy diversas maneras. Lo que sí que debe de ser un punto de unión entre los dos es la figura del director, que finalmente es quien decide lo que quiere para la pieza audiovisual.

Hay que tener en cuenta que una integración de la música con el diseño de sonido es muy conveniente para tener una línea narrativa fuerte. Aquí puede jugar un papel fundamental las indicaciones sobre la música que el diseñador de sonido ha ido anotando mientras realizaba el mapa de sonido.

La selección de las frecuencias a utilizar por uno y por otro esencial, para que no haya un solapamiento de la información sonora y todos los elementos puedan cumplir la función para la que fueron diseñados.

Como en el presente trabajo no se cuenta con un compositor a parte para diseñar la música y esta se compondrá a partir de música preexistente y con herramientas digitales, a continuación se dan una serie de directrices generales a la hora de crear bandas sonoras cinematográficas. *(Sonnenschein, 2001)* 

La clave para acertar con la música es capturar el tono de la escena o historia. Hay que enfocar la intención y significado de la acción, por lo que antes de decidir qué función' tendrá' la' música' hay' que' resolver' las' condiciones' creativas.' Algunas' consideraciones'creativas'a'tener'durante'la'creación'de'una'banda'sonora'musical' pueden ser:

- Tono: a la hora de crear el tono subyacente de una escena o historia, lo primero es determinar su intención para después conseguir llegar a ella.
- Estilo: hay que decidir qué estilo musical va mejor a la historia, si el sinfónico, jazz, country, blues, rock, etc. También hay que decidir si la música será interpretada con instrumentos eléctricos, acústicos, electrónicos o por una combinación de los anteriores.
- Papel: se debe determinar qué papel juega la música a la hora de contar la historia. Puede ser parte de ella, solamente un acompañante, se puede usar para acompañar a la acción o puede tener un uso más restringido.
- De género o no de Género: hay que ver si la historia que se va a contar se encuadra dentro de un género cinematográfico determinado, como el terror, misterio, comedia, ciencia ficción, etc. Si este es el caso se tiene que decidir si la música de la historia será la convencional para ese género o si se le pondrá otro tipo de material sonoro.
- Original o recopilación: también hay que decidir si la música será original para la película o una compilación de música va preexistente. La música original moldea la reacción del público, manipula las emociones, caracterización, etc. La música se convierte en un lenguaje sin que el público se de cuenta. Sin embargo una banda sonora recopilatoria se compone de música ya conocida y publicada y es de carácter familiar. Se identifica con experiencias ajenas a la historia y podría reducir el impacto total de la escena o la historia. En cambio, una banda sonora recopilatoria también permite aportar cosas y resultar efectiva. Nos puede dar mucha información adicional sobre la historia, como de lugar o tiempo, y además

puede tener una componente intelectual que ayude a comprender la historia al espectador.

A continuación se nombran posibles funciones de la Banda Sonora Musical que se deben'de'tener'en'cuenta'a'la'hora'de'crear.'Puede'ser'un'recurso'utilizar'la'música' con los consiguientes valores añadidos que representan estas funciones, dando además un valor intelectual a la música:

- Establecer el lugar
- Enfatizar la acción
- Intensificar la acción
- Describir identidades
- Instaurar el ritmo
- Crear contrapuntos
- Crear humor
- Unificar la transición
- Suavizar escenas de acción
- Establecer una época
- Recordar o predecir sucesos
- L Evocar'una'atmósfera,'un'sentimiento'o'un'estado'de'ánimo *(Alten,\$2008)*

#### **1.8'EXPERIMENTACIÓN'Y'OPCIONES'ABIERTAS**

En este momento, antes de la mezcla, es cuando se debe experimentar con todas las diferentes posibilidades sobre la imagen y el sonido que se hayan imaginado. Si ahora hay algo que no funcione como se esperaba, aún hay tiempo para buscar otro' sonido,'antes' de' darse' cuenta' del' fallo'en'la'mezcla.' Este'es'el'momento' de' buscar' sonidos' que' puedan' complementar' los' que' ya' tenemos' si' éstos' no' nos' convencen'del'todo.

En este punto, si disponemos de las herramientas apropiadas, también podemos hacer pruebas de mezclas o de utilizaciones de efectos, para luego agilizar las tareas en la mezcla.

Es el momento de manipular los sonidos, por ejemplo en velocidad, tono, timbre, efectos, etc. Es el momento de experimentar con cosas que no hayamos probado antes. Hay que guardar las ideas que aquí surjan, pues aunque en el momento no parezcan buenas, puede ser que en un futuro sí que lo sean.

#### **1.9'CONSIDERACIONES'DE'EXIBICIÓN**

Antes de preparar las pistas para la mezcla hay que saber qué tipo de sistema de exhibición de sonido va a emplear la obra. No es lo mismo preparar una obra para ser expuesta en cines, que una destinada a la televisión o a Internet. Cada una deberá de cumplir con unas características determinadas que influirán mucho en la mezcla y masterización.

En los cines nos encontramos mucha variedad y calidad de sistemas de reproducción, siendo ya un estándar el sonido envolvente con varios canales, habiéndose desarrollado y estando funcionando en la actualidad hasta el 7.1, o sea siete canales de audio y un canal de graves. En el presente trabajo debido a las limitaciones impuestas por las herramientas de las que se disponen se trabajará en estéreo.

En sistemas caseros también puede haber mucha variedad y calidad, pero por regla general las televisiones no disponen de un buen sistema de reproducción, siendo por general estéreo, aunque aún quedan muchas televisiones mono hoy día. Además la transmisión por televisión no permite una gran calidad de la señal de audio,' aunque' esto' ha' cambiado' mucho' estos' últimos' años' debido' a' la' implantación de la Televisión Digital Terrestre y el uso de la Alta Definición dentro de ésta.

En cuanto a las transmisiones por Internet, también hay una gran variedad de sistemas de reproducción, que pueden variar desde sistemas de sonido envolvente hasta el uso de los altavoces de muy baja calidad incorporados en ordenadores portátiles. Además, en este caso sí que influye mucho las compresiones que se realizan a la información para transmitir los datos. Dejando muy poco lugar a la calidad.' También' es' cierto' que' el' aumento' de' las' velocidades' de' conexión' esta' permitiendo también el aumento de la calidad debido a que cada vez es posible transmitir más información en el mismo tiempo.

#### **1.10'EL'MAPA'DE'SONIDO'E'VERSIÓN'3**

Es recomendable hacer, de cara a la mezcla final, una última versión del mapa de sonido. En esta versión, a diferencia de las anteriores donde se sugería los posibles sonidos a utilizar, lo que se relata es exactamente los sonidos que hay en las pistas, el tiempo exacto que están en ellas y dónde se emplazan en la reproducción. Esta versión del mapa de sonido es una guía de ayuda para el editor y mezclador final. Debe ser limpia y completa para tener una máxima funcionalidad.

Como todo, hay muchas formas de hacerlo, pero es recomendable que por lo menos se incluyan el tipo de entrada y salida de los sonidos, si existen "*fades*", "cross fade" entre dos sonidos o cortes bruscos. Se pueden usar marcas gráficas para'marcar'cosas'como'las'anteriores. *(Sonnenschein,\$2001)*

Este mapa de sonido final debe agrupar los elementos de audio similares lo más cerca' posible.' A' continuación' se' muestra' un' pequeño' ejemplo' de' un' mapa' de' sonido final:

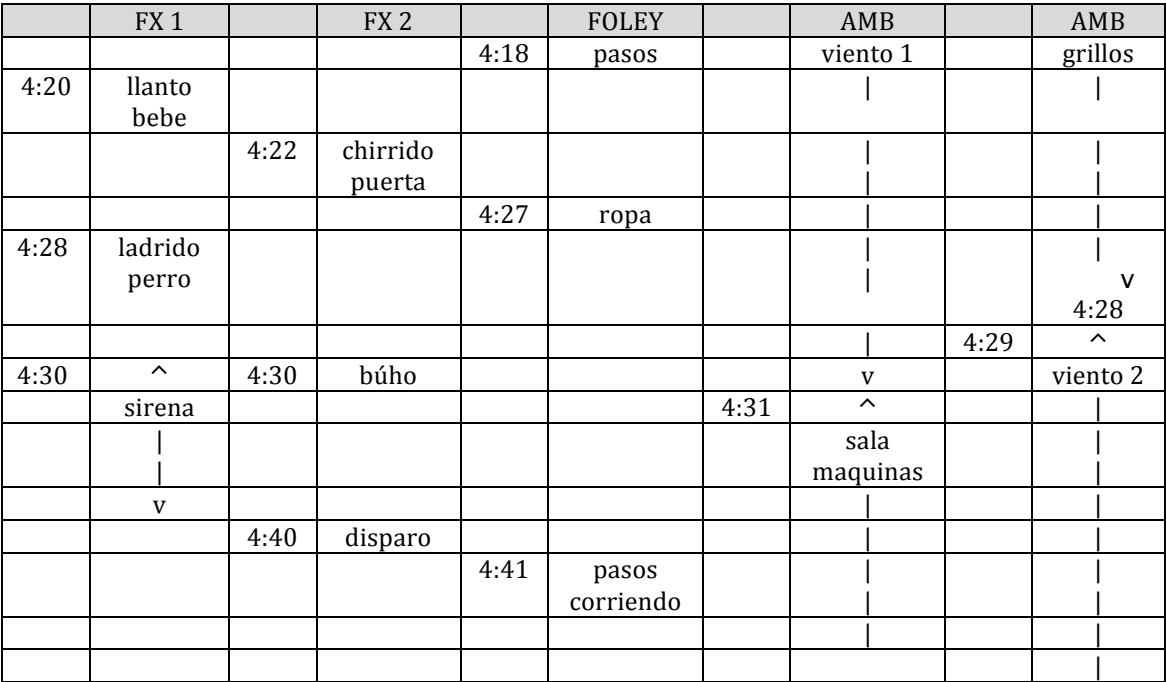

#### **1.11 PRE-MEZCLA**

Antes de realizar la mezcla final es recomendable realizar una premezcla previa. Esta premezcla puede ser considerada también parte de la mezcla final, parte de su proceso. Aquí se realiza la distinción porque generalmente no es la misma persona quien realiza todo el trabajo hecho hasta ahora y quien realiza las mezclas, por eso se incluye este apartado de premezcla como parte del trabajo del diseñador de sonido, quien ha venido realizando todo el trabajo anterior.

Esta premezcla consiste en realizar una mezcla inicial por grupos para que así luego en la mezcla final se trabaje directamente con ellos, pudiendo retocarse también algún elemento de estas premezclas, pero agilizando el proceso. Además de esta agilización del proceso, estas mezclas tienen otra razón de ser: es el diseñador de sonido quien ha ideado todos los sonido y quien sabe cómo quiere que suenen, así que es bueno que él marque su interrelación en los distintos grupos.

Así generalmente se suelen tener tres grandes grupos para la mezcla final: diálogos, música y efectos (efectos de sonido, sonidos concretos, ambientes, etc.). Ahora es el momento de que se vayan ajustando todos los niveles de los elementos que hay dentro de cada grupo y si se considerara necesario también de dar los últimos retoques a los sonidos.

A continuación se muestra un diagrama de bloques que explica el flujo de trabajo y las agrupaciones a hacer en la premezcla, mezcla y masterización:

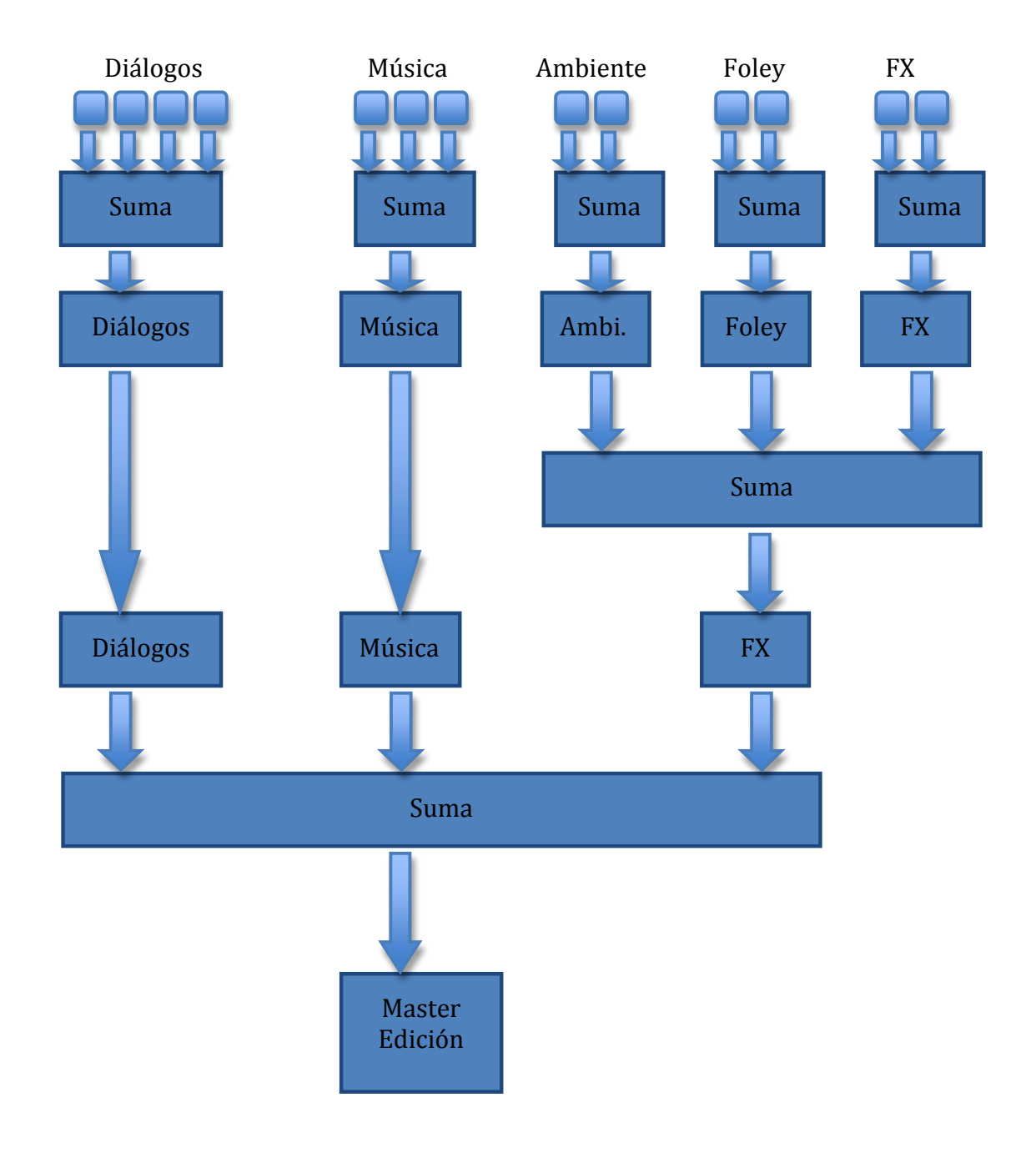

*(Alten,\$2008)*

#### **1.12'MEZCLA'FINAL'Y'MASTERIZACIÓN**

Antes de empezar este apartado hay que decir que no se encuentra mucha información disponible al respecto y que existe un cierto secretismo entre la gente del sector, cada uno aplicando las técnicas que mejor le parecen en función a su experiencia. Por eso aquí simplemente se explicaran las cosas de una forma general, dando algunos consejos, aunque puede ser que el tema se quede un poco impreciso.

#### 1.12.1 MEZCLA PARA TELEVISIÓN Y CINE

Las diferencias a la hora de trabajar con sonido para televisión o cine son menores cada día, por lo que se irá haciendo una explicación general. Si se ha realizado el paso anterior (la premezcla), en este punto nos encontraremos con tres grupos generales: diálogos, efectos de sonido y música.

- Diálogos: hay que tener en cuenta que es lo más importante. Normalmente es lo primero que situamos en el nivel adecuado, para después trabajar con el resto de grupos a partir de su referencia. Se tiene que mantener la integridad de la voz y la inteligibilidad del discurso. Esto es algo primordial, sobre todo en televisión, ya que es un medio con una pantalla pequeña y generalmente' los' aparatos' domésticos' tienen' una' muy' mala' fidelidad.' El' público escucha el diálogo sólo una vez. El mezclador lo escucha muchas veces, pudiendo familiarizarse con las palabras y perdiendo la perspectiva pues ya conoce el discurso. Hay que tener cuidado y mantenerse atento para'no'caer'en'esto'que'puede'dar'lugar'a'una'mala'mezcla.'
- Efectos de Sonido: con los efectos de sonido se pueden tomar más libertades porque el oído no está tan familiarizado con ellos como con los diálogos, sobre todo si son tipo de ciencia ficción, fantasía o animación (aunque hay que tener cuidado con los sonidos conocidos, como los de *foley*). Sin embargo es también muy importante poner atención a la claridad sonora, evitando la distorsión y manteniendo los efectos de sonido dentro del margen dinámico adecuado.
- Música: en este apartado la música es lo que menos trabajo lleva, pues simplemente se trata de ajustar su nivel óptimo en general, pues en principio toda la música lista para la premezcla ya ha sido procesada, mezclada'y'masterizada'antes'bajo'un'punto'de'vista'musical.'Como'mucho'

en este punto se podrá tocar un poco los pasajes musicales si se piensa que no van a poder salir bien en el medio en que se van a reproducir o si se ve que entra en conflicto en algún momento con algún otro elemento del audio.

#### 1.12.2 COMPATIBILIDAD DE ESTÉREO A MONO

Si se va a realizar un mezclado en estéreo pero existe la posibilidad de que se vaya a reproducir el material también en formato mono, como por ejemplo cuando se hace algo destinado a televisión, hay que tener en consideración ciertas cosas para asegurarse la compatibilidad.

La compatibilidad de estéreo a mono debe ser comprobada varias veces durante la mezcla.' Algo' que' suene' bien' en' estéreo' puede' ser' inaceptable' en' mono.' Una' grabación satisfactoria en estéreo puede resultar muy alta en mono. Cualquier cosa que se coloque en el centro de la mezcla en estéreo puede ser muy alta en mono y estar fuera de contexto con el resto del sonido ya que las componentes de cada espacio'son'sumadas'en'el'mono.'Además'si'se'colocan'voces'en'un'extremo'de'la' mezcla' estéreo' se' pierden' 3dB' o' más' en' su' volumen' con' relación' al' resto' del' espectro cuando se reproduce en mono. La razón de todo esto es que las señales en fase en estéreo se suman en mono, mientras que las que no están en fase en estéreo se cancelan en mono.

Para vigilar este hecho existen herramientas como el *analizador de fase* o el *procesador\$de\$muestra\$en\$estéreo*'que'se'utilizan'para'indicar'si'hay'compatibilidad' de estéreo a mono durante la mezcla. *(Alten, 2008)* 

#### 1.12.3 EL MASTERIZADO

Hay un aspecto en el masterizado muy distinto para cine y para televisión: el masterizado para cine, al ser un formato que se reproduce en una sala amplia, debe ser realizado en una sala grande para que lo que se realice en el aspecto sonoro se transmita correctamente en la sala de reproducción. Acústicamente hay cosas que pasan'en una sala grande que no pasan'en'una pequeña y esto hay que tenerlo en cuenta.

El'propósito'del'masterizado'es'mezclar'todos'los'sonidos'que'componen'la'banda' sonora del la obra, en un producto estéreo o envolvente que no contenga fisuras. El masterizado'puede'ser'llevado'a'cabo'por'el'mismo'equipo'que'ha'desarrollado'las' tareas del audio o por personas ajenas que aún no conocen nada del proyecto, dependiendo del presupuesto, mercado, condiciones, etc.

Si se han realizado una premezcla y una mezcla (o las dos en un solo paso) correctas el masterizado debe de ser algo bastante rápido. No debería de ser necesario realizar cambios muy radicales. Por el contrario, si el masterizado no es realizado correctamente, todo el trabajo anterior no servirá de nada.

No existen unas reglas básicas para el masterizado, es más, hay muy poca información al respecto en cuanto a libros, publicaciones etc. y casi toda la información que hay es acerca de masterizado para música, siendo casi imposible encontrar' información' sobre' masterizado' de' audio' para' video.' Llegados' a' este' punto solo decir que el masterizado depende en gran medida de la experiencia del técnico que lo va a realizar. Hay que conocer donde se va a reproducir luego el proyecto y asegurarse de que funcionará en todos los medios a los que está destinado. Muchas veces el masterizado simplemente es añadir una compresión general, una ecualización, o simplemente no hacer nada.

En' este' trabajo,' se' intentará' hacer' alguna' especie' de' masterizado' con' las' herramientas de las que se dispone, sabiendo que seguramente se deje gran parte del proceso sin cubrir y consiguiendo resultados peores de los que se podría conseguir si se tuviera el equipo necesario (y la experiencia también).

## **CAPÍTULO' 2' :' INDICACIONES' PARA' LAS' GRABACIONES' DE' VOCES'EN'OFF**

A continuación se detallan algunos indicaciones que pueden ser de mucha utilidad a la hora de grabar voces en off.

Grabar voces en off para su posterior uso puede parecer algo no muy complicado, sobre todo comparándolo con el resto de facetas de la producción sonora. Sin embargo producir el sonido de una sola persona y un micrófono es algo bastante complicado pues no hay margen para el error.

Para realizar la grabación lo normal es que el locutor se encuentre de pie. Así se permite un mejor control de la respiración y de la voz, pues el diafragma tiene libertad para moverse y además se puede usar el lenguaje corporal, lo que siempre ayuda en la interpretación.

Los micrófonos más indicados para este tipo de grabación son los de condensador de alta calidad, pues poseen la capacidad de reproducir las complejidades vocales y manejar sonidos transitorios. Es recomendable usar patrones de captura direccionales, pues reducen el ruido ambiente y producen un sonido más intimo, aunque si la sala donde se graba está correctamente acondicionada acústicamente esto no debería de ser un problema.

La distancia del locutor al micrófono depende de la intensidad y la fuerza de su voz, auque si que debe ser lo suficientemente cercano como para recoger la intimidad auque sin sonar demasiado cercano u opresivo. Normalmente el guión se coloca en un atril acondicionado acústicamente y colocado en el ángulo correcto para no reflejar. El atril se suele situar a la suficiente altura para que el locutor no tenga que bajar la cabeza y pueda así mantener visión de la pantalla y el guión a la vez, además de no salirse en ningún momento del patrón de captura del micrófono. Con tal de evitar los sonidos plosivos, sibilantes, de respiración y chasquidos de labios y de lengua se suelen emplear dos técnicas. La primera consiste en colocar la cápsula del micrófono en línea con, o ligeramente por encima del labio superior del locutor, quedando ligeramente oblicuo respecto a la boca del actor, pero quedando ésta aún dentro del ángulo de captura. Esta técnica es bastante complicada de controlar'y'realizar'correctamente'para'obtener'los'resultado'deseados'por'lo'que'

está mucho más extendida la segunda técnica. Esta segunda técnica consiste en colocar delante del micrófono una pantalla, generalmente de tela, conocida como anti-pop, que suele dar bastante buen resultado en la eliminación y atenuación de estos sonido indeseados.

En'cuanto'a'los'niveles'para'la'grabación,'lo'habitual'es'dejarlos'por'debajo'de'0'*vu* para tener un cierto margen de tolerancia y no correr el riesgo de que distorsione la señal grabada. El límite por debajo de cero depende de muchos factores, generalmente es una cuestión personal del técnico pero también depende del equipo que se utilice, del material a grabar, el uso que se le vaya a dar, etc.

La grabación de las voces se suele realizar sin ningún tipo de añadido o procesamiento, lo cual ya se hará más tarde. También es esencial mantener un mismo nivel respecto a calidad, energía e interpretación de la voz entre toma y toma, sobre todo si se trabaja en una sesión larga o de varios días. Si esto no ocurre luego puede ser difícil encajar las tomas grabadas durante la postproducción.

#### **2.1'CONSEJOS'PARA'LA'EDICIÓN'DE'VOCES'EN'OFF**

A continuación se dan unos pequeños sobre posibles pasos a realizar en la edición de voces en off:

Para una voz que suene monótona se puede elevar su ecualización entre los 3 y los 4'KHz.'La'presencia'puede'ser'elevada'hasta'los'5'KHz.'Sin'embargo'hay'que'tener' cuidado entre los 3 y los 5 KHz pues pueden aparecer sonidos sibilantes o siseantes. Si hay problemas con las sibilancias se puede tratar el audio con un *De*esser para evitarlo. Subir los niveles medios más bajos de 150 a 250 HZ y los agudos de 8 Khz a 10 Khz añade mordiente.

Casi siempre se realiza una compresión en los diálogos. Sobre todo en anuncios, con el fin de que la voz destaque por encima de lo demás. Una compresión de ataque rápido y liberación lenta, con una relación de compresión sobre 4 a 1 añade a la voz impacto. Una compresión suave puede pulir los niveles para lograr una voz más natural. *(Alten, 2008)* 

## **CAPÍTULO'3:'CASO'PRÁCTICO'1'"ECLIPSE"**

#### **3.1'QUÉ'ESCUCHAR**

Como para este trabajo se han obtenido ya las obras terminadas y sin el guión escrito, lo que se hace para este punto es un primera visualización para observar el tipo de sonido que se querrá obtener.

Después de una primera visualización, se entiende que el objetivo principal de la obra es mantener la tensión y el misterio sobre la búsqueda y el hallazgo final. Para ello' es' esencial' que' se' entienda' el' mensaje' de' los' protagonistas,' pues' para' entender'la'trama'hay'que'captar'todos'los'datos'que'aportan.'Por'ello'la'*escucha\$ semántica*'se hace predominante, aunque también hay que tener en cuenta el resto de escuchas, ya que aportan información, sobre todo la *escucha causal*, habiendo momentos donde esta predomina. *(Chion, 1990)* 

La música también tendrá bastante importancia, pues ayudará a marcar el carácter de la obra, dando tensión y sirviendo de enlace entre escenas.

#### **3.2'MAPA'DE'SONIDO'Y'ANALIZANDO'LA'EDICIÓN'FINAL'DE'VIDEO**

Debido a que se ha empezado a trabajar en el proyecto una vez terminado éste y no se ha podido disponer del guión original, crearemos nuestro mapa de sonido a partir de la edición final de video, por lo que juntaremos aquí estos pasos descritos en la teoría.

Se ha seguido la separación de columnas propuesta en el apartado teórico, pues se ajustaba al carácter de la obra. Se han tenido que realizar muchas visualizaciones, deteniéndose varias veces en cada escena, debido a la gran longitud de la obra. No se ha realizado una columna en lo que respecta al sonido ambiente, debido a que las tomas de sonido directo ya reflejan bastante sonido ambiente, aunque si es posible se eliminará para dejar los diálogos más claros y se añadirá algo de sonido ambiente para completar.

A continuación se muestra el mapa de sonido realizado a partir del cual trabajar:

SECUENCIA 1 Créditos, escaleras y calle

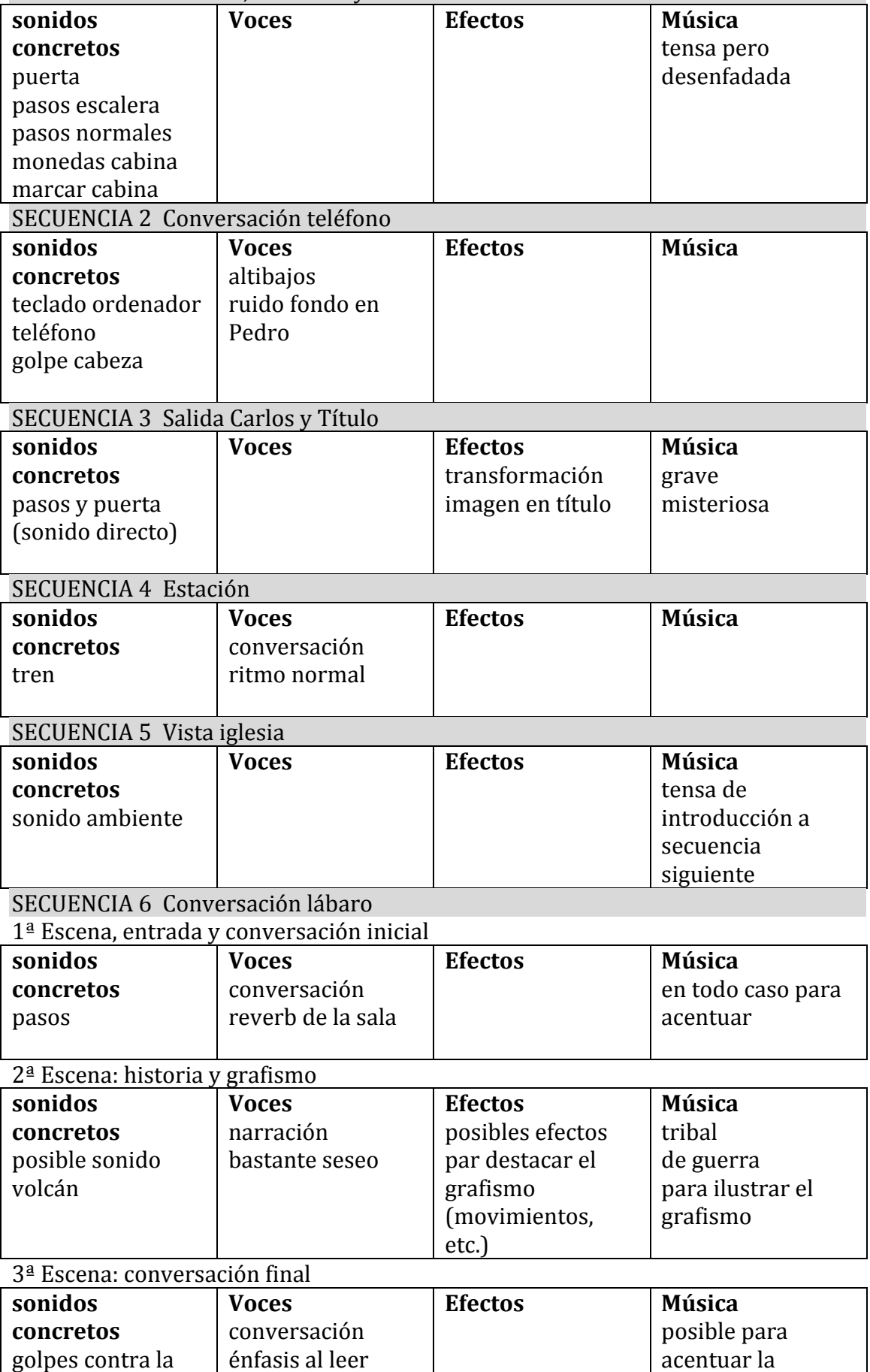

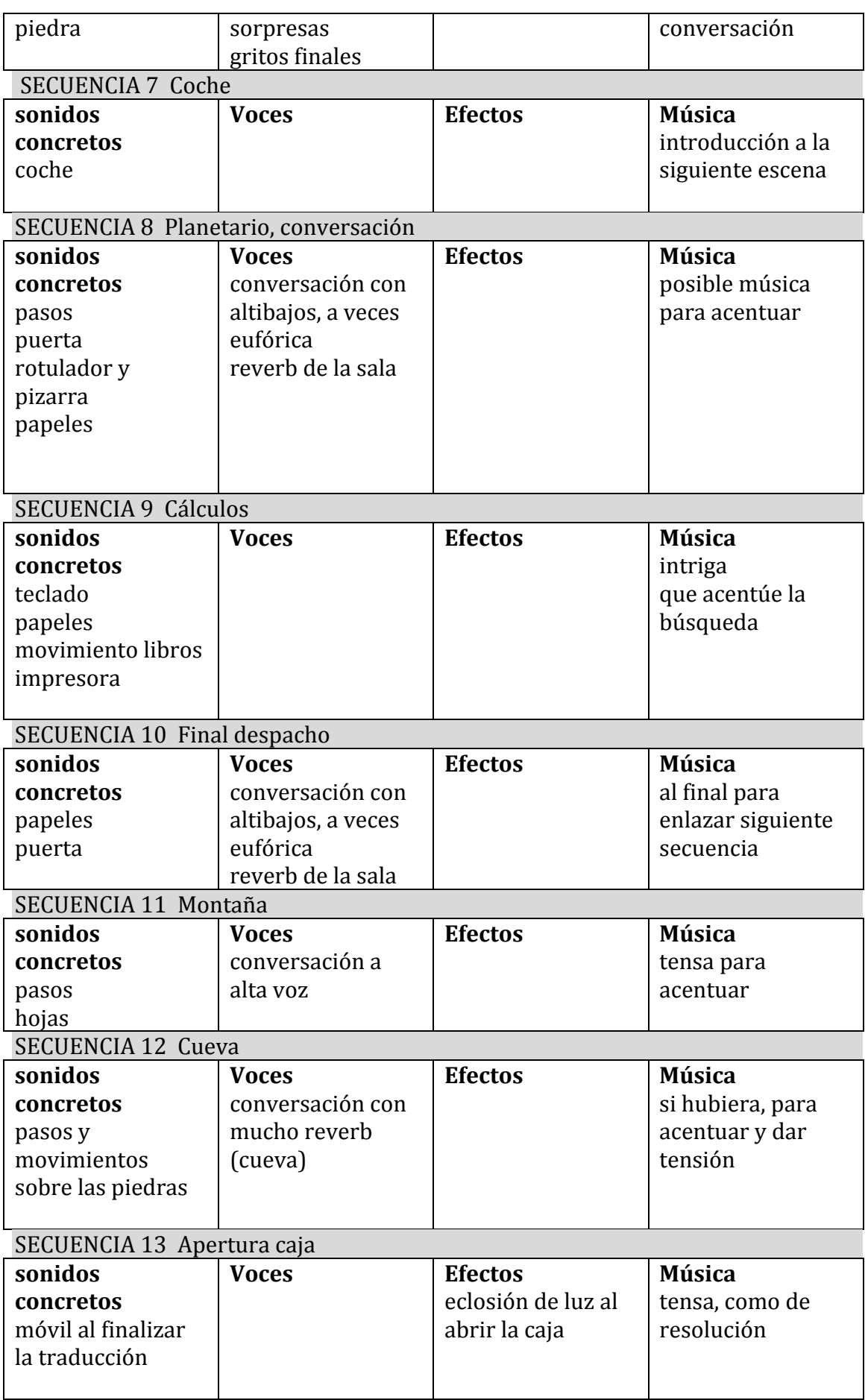

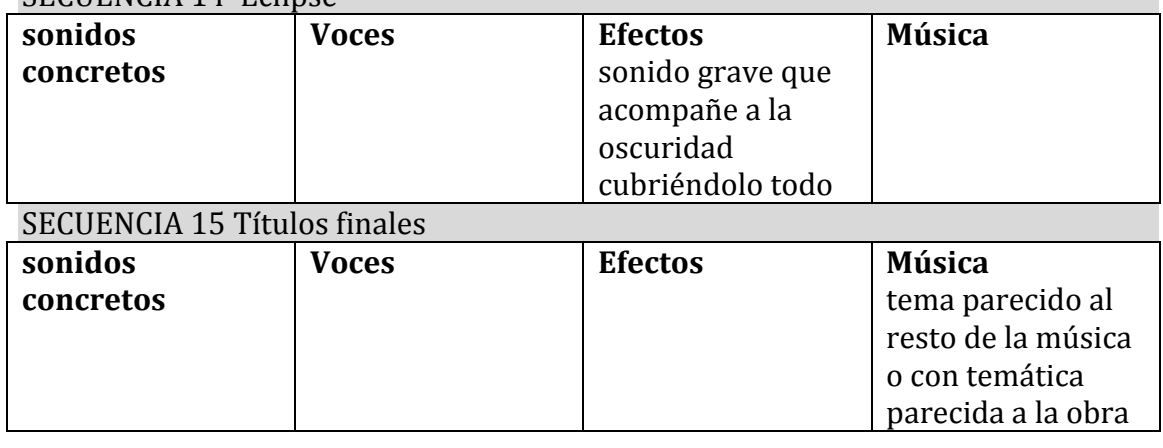

#### SECUENCIA 14. Eclipse

#### **3.3'DEFINIENDO'FUENTES'DE'VOCES'Y'FUENTES'AMBIENTES**

#### 3.3.1\$DIÁLOGOS

Se dispongo de una pista con todo el sonido directo, las distintas secuencias mezcladas ya. No es lo ideal pero es lo que al final se ha obtenido. A partir de aquí se empieza a trabajar dividiendo esta pista en varias según el tratamiento que se le vayan a dar, basándose también en el mapa de sonido.

Una vez separadas las pistas según la comodidad para trabajar con ellas, tenemos un proyecto con cinco pistas de voces y una pista con sonidos de fondo o ambientes sobrantes.

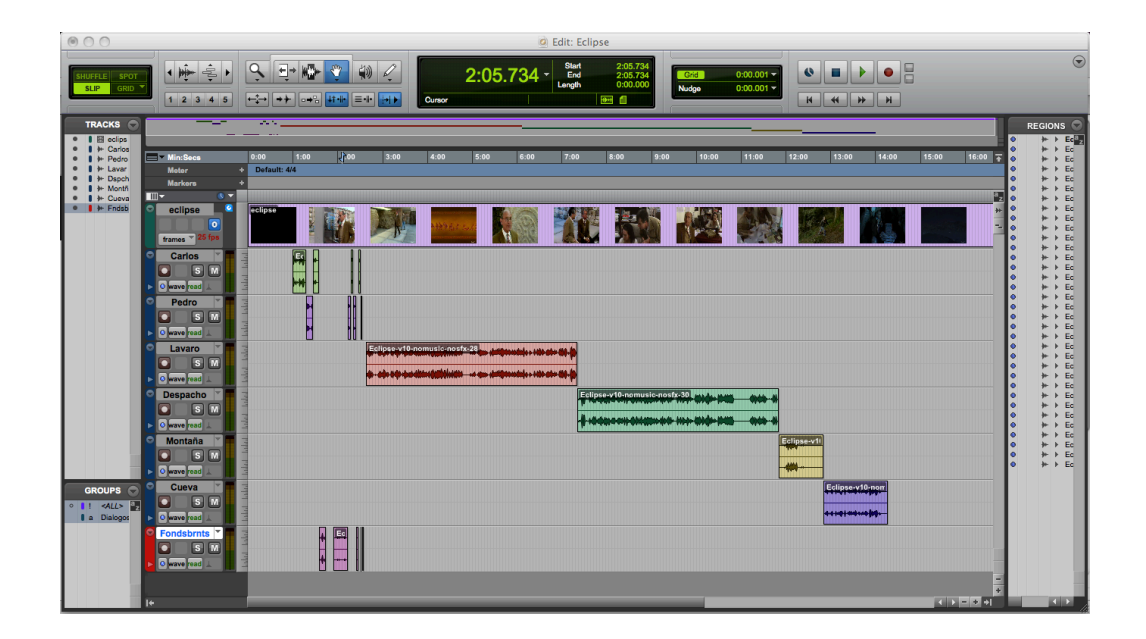

Las pistas de voces se han nombrado como:

- Carlos Despacho
- Carlos Estación
- Pedro Cabina
- Pedro Estación
- Lábaro
- Despacho
- Montaña
- Cueva

En las cuatro pistas iniciales tenemos por separado a cada uno de los personajes en las dos primeras secuencias, la conversación por teléfono y en la estación, para tratar a cada uno por separado. El resto de pistas se han separado por secuencias, pues resultaba muy complicado separar a cada personaje por separado, además de que de la forma en que esta realizada la toma de sonido y de cómo se presentó el material era muy complicado. También estas son secuencias donde influye mucho la sala y el sonido obtenido tiene mucha influencia de ésta, así que se ha decidido tratar todas las voces por igual, pudiendo más adelante realizar cosas más concretas' para' cada' personaje' (como' distintas' ecualizaciones)' mediante' las' automatizaciones de los distintos procesos.

Debido a la forma en fue presentado el audio para comenzar a trabajar, no se ha realizado ninguna premezcla, ya que todo venía más o menos en los mismos niveles. Así, una vez que se haya tratado cada pista ya se realizará una mezcla final de diálogos.

A continuación se indica el tratamiento que se ha dado a cada pista de diálogos:

- Carlos Despacho

# Ecualización: en esta secuencia se realiza una ecualización muy suave, de limpieza, añadiendo un poco de presencia y cortando un poco los bajos para eliminar ruido de fondo.

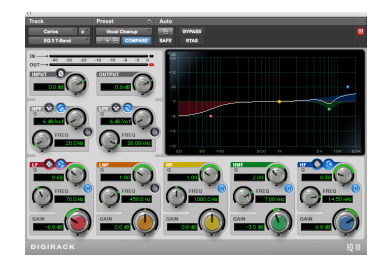

# Compresión: Compresión suave para igual un poco niveles, con un ratio de 2.5:1.

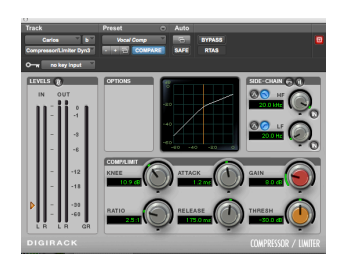

# De-eser: utilizamos un de-esser muy suave pues el actor no tiene unas consonantes sibilantes muy marcadas.

#### L'Carlos'Estación

# Ecualización: muy similar a la usada en la pista anterior, pero atenuando un poco mas las frecuencias muy bajas para eliminar un poco de ruido de fondo.

# Compresión: Más fuerte que en la pisa anterior debido a que la toma en exteriores tiene más cambios en la dinámica. Un ratio más grande para que comprima un poco más y un umbral más fácil de sobrepasar.

# De-esser: el mismo que en la pista anterior por las mismas razones, el actor no produce apenas sonidos sibilantes.

#### - Pedro Cabina

La parte de la cabina de Pedro tiene mucho ruido de fondo de ambiente y chasquidos' y' algunos' clics' debido' seguramente' a' una' mala' toma' del' sonido' directo. Para solucionar esto tratamos la región en el programa Soundtrack Pro. Aplicamos un análisis de clics y chasquidos y los corregimos. Foto del análisis realizado de clics y chasquidos:
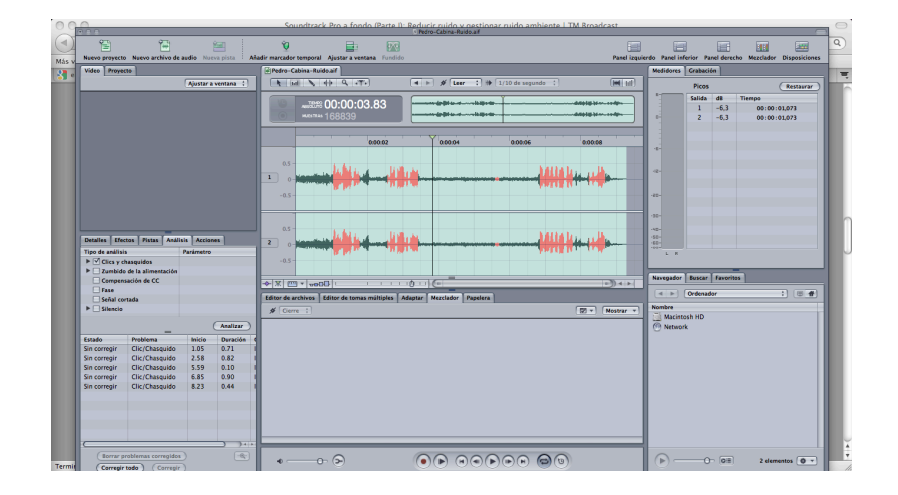

Posteriormente realizamos una reducción de ruido:

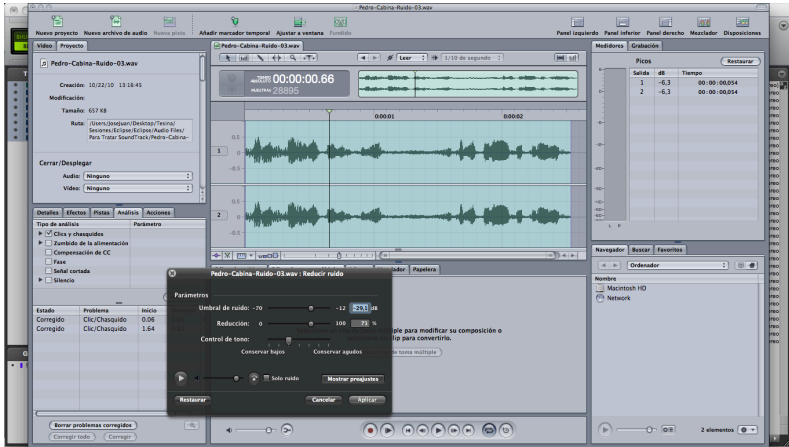

Y lo incorporamos tratado a la sesión de Pro Tools.

'#' Ecualización:' en' esta' secuencia' realizamos' una' ecualización' atenuando' tanto' bajas como altas frecuencias. Las bajas las atenuamos para quitar un poco del ruido de fondo que llevan pegados los diálogos y las altas debido a las características de la voz del actor, que en esta toma puede resultar un poco molesta. Resaltamos un poco las frecuencias medias para obtener un poco más de cuerpo en la voz.

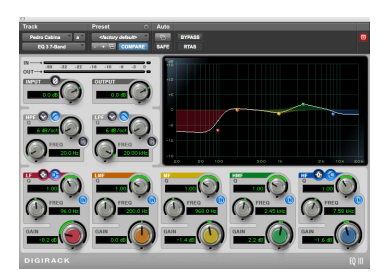

# Compresión: utilizamos una compresión fuerte, con un ratio bastante grande y un umbral bajo, pues hay mucha variación en la voz, sobre todo un momento donde entre mucho ruido de fondo, difícil de eliminar. También así conseguimos un buen empaque de la voz.

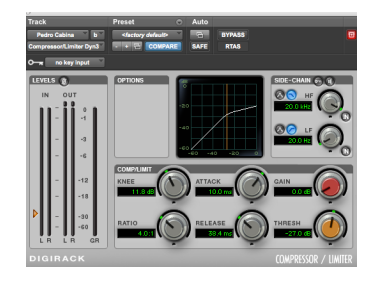

# De-esser: uso de un de-esser pronunciado, pues el actor tiende a hacer muchos sonidos sibilantes. Frecuencia alrededor de los 6KHz y un umbral muy bajo.

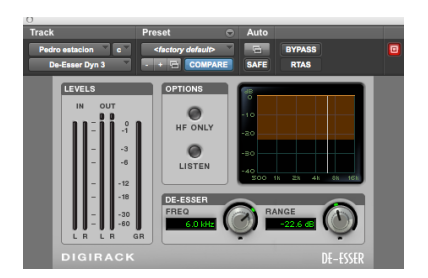

- Pedro Estación

# Ecualización: similar a la anterior, también atenuando bajas frecuencias para eliminar parte del ruido de fondo.

# Compresión: igual a la usada en la pista "Carlos estación" pues es la misma escena y la misma captura, para mantener la coherencia sonora.

# De-esser: uso de un de-esser pronunciado como en la pista anterior por las mismas'razones.

- Lábaro (conversación en la estancia del Lábaro)

# Reducción de Ruido:

Esta pista contiene mucho ruido ambiente debido que puede interferir en la atención hacia los diálogos. Por ello, primero se procede a la limpieza de éste ruido ambiente. Para ello, como Pro Tools no es el software más indicado para esta tarea, lo realizamos en un editor de audio como es Adobe Audition, con las herramientas necesarias para ello. Así, exportamos la pista de audio y la abrimos en Adobe Audition:

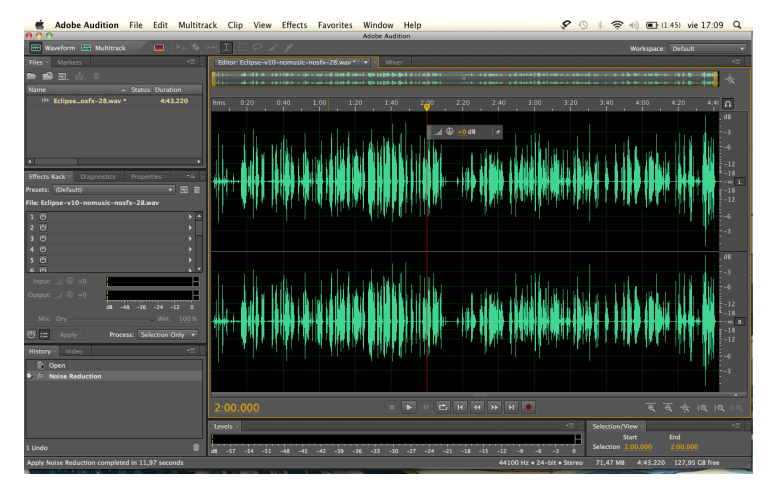

Una vez aquí, realizamos la reducción de ruido utilizando la herramienta indicada. Esta' herramienta' funciona' seleccionando' un' trozo' de' la' pista' de' audio' que' consideremos'que'es'ruido.'El'programa'lo'almacena'y'luego'lo'aplica'a'la'pista'de' audio eliminando las componentes frecuenciales de las cuales se compone el ruido. Como al realizar esta tarea también se eliminarían componentes presentes en la voz, disponemos de un cuadro de opciones con el que decidir el umbral a partir del cual' trabajará' la' herramienta.' Así' que' se' hace' una' eliminación' suave,' pero' que' resta casi todo el ruido de fondo y no modifica las voces.

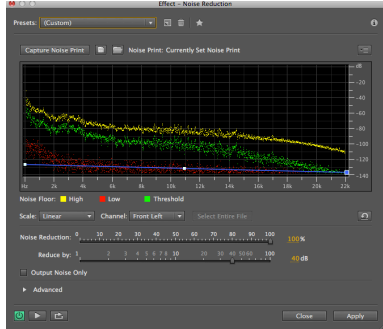

# Ecualización: se realiza una ecualización normal, para dar un poco de cuerpo a las voces y atenuando las muy bajas frecuencias un poco para eliminar el posible ruido de fondo que quede.

# Compresión: Se hace una compresión muy suave, con un ratio de 1.5 para igualar un poco niveles, pero no se comprime más para evitar que se realce el sonido de fondo que no se ha podido eliminar.

# De-Esser: se utiliza la misma configuración fuerte que en los casos anteriores en las pistas para el personaje de Pedro, pues es este actor quien da más problemas en este aspecto.

'#' Reverb:' usamos' un' poco' de' reverb' acusado' debido' a' la' sala' donde' se' encuentran, la cual tiene que tener bastante reverb ya que es de techos altos y paredes muy reflectantes, tipo cueva.

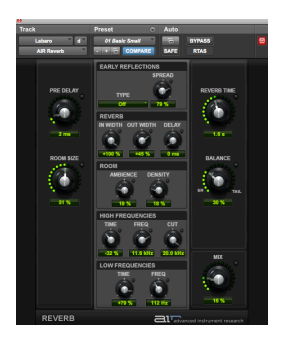

- Despacho (secuencia en el despacho)

# Ecualización: una ecualización normal, para darle cuerpo a las voces como en el caso de las pistas anteriores.

# Compresión: compresión similar a las pistas anteriores para igualar un poco niveles y hacerlo todo más compacto.

# De-Esser: se utiliza la misma configuración fuerte que en los casos anteriores en las pistas para el personaje de Pedro, pues es este actor quien da más problemas en este aspecto.

'#'Reverb:'en'esta'pista'no'se'aplica'reverb,'pues'la'toma'de'sonido'refleja'la'reverb' natural de la sala donde se realizó la grabación.

–'Montaña

# Ecualización: similar a usada en pistas anteriores.

# Compresión: similar a la usada en pistas anteriores.

# De-Esser: similar al usado en pistas anteriores.

– Cueva:

# Ecualización: similar a la usada en pistas anteriores.

- # Compresión: similar a la usada en pistas anteriores.
- # De-Esser: similar al usado en pistas anteriores.

# Reverb: a pesar que la toma de sonido directo tiene bastante reverb, se la añade un poco para reforzar la sensación de encontrarse dentro de una cueva.

### **3.4'DEFINIENDO'EFECTOS'DE'SONIDO'Y'AMBIENTES'**

Debido a las características de la obra y a como se ha conseguido el material se ha tenido que trabajar bastante en este aspecto. En el material que se consiguió consistía en una sola pista con los diálogos. Esta pista estaba silenciada en muchos casos cuando no había diálogos, pero lo malo que tenía es que en cuando existen diálogos se captaba todo el sonido ambiente y en otras ocasiones sí que hay captado' sonido' directo' de' acciones,' por' lo' que' se' ha' tenido' que' hacer' una' combinación' de' sonidos' captados' en' directo' con' sonidos' puestos' en' la' postproducción.

#### 3.4.1 SONIDOS CONCRETOS

Respecto a los sonidos concretos, tenemos la situación que se describía antes, muchos de estos sonidos se han tenido que añadir a posteriori, pero otros, debido a la grabación original, se encuentran mezclados con los diálogos, por lo que se han tenido que combinar de la mejor manera posible. Para la creación de estos sonidos se ha utilizado sonidos procedentes de librerías de sonido. A continuación se relatan los sonidos añadidos según la secuencia, en referencia al mapa de sonido:

- Secuencia 1:

# Puerta: se ha usado la combinación de dos sonidos distintos, en dos pistas distintas, para dar más realismo. Un sonido de la puerta cerrándose y otro del ruido al cerrarse.

# Pasos: se han puesto los pasos pues no estaban en el audio original. Se han utilizado dos pistas para poder ir intercalando las pisadas y que quedara de forma natural.

# Monedas: se ha reproducido el sonido de las monedas al caer en la cabina. #'Teclas'cabina:'se'ha'matizado'un'poco'el'hecho'de'marcar'en'el' teclado' numérico de la cabina.

Secuencia 2:

#' Teclado' ordenador:' se' ha' añadido' el' sonido' del' teclado' del' ordenador' mientras el protagonista trabaja.

# Click ratón: se ha añadido un sonido de "click" de ratón en el momento que parece que el protagonista realiza esa acción.

#' Vibración' teléfono'móvil:' se' ha' añadido' un' sonido' de' vibración' cuando' suena el teléfono móvil para dar realismo y resaltar el sobresalto que tiene el'protagonista.

# Tono teléfono móvil: se añade el sonido de llamada del teléfono móvil en concordancia con la acción.

Secuencia<sub>7:</sub>

# Coche: se añade sonido al coche pasando en esta escena de transición.

- Secuencia 13:

# Bip teléfono móvil: se añade un tono al final del proceso de traducción del teléfono móvil para resaltar el resultado.

#### 3.4.2\$AMBIENTES

Como se ha comentado anteriormente, debido a las características del audio obtenido, se tienen muchas escenas con su propio sonido ambiente y otras no, así que lo que se ha realizado es a completar esas escenas sin sonido ambiente, combinándolo con las que sí que lo tenían. Todos los ambientes añadidos proceden de bibliotecas de sonidos. Así, los ambientes añadidos quedan en las siguientes secuencias, en relación al mapa de sonido:

- Secuencia 1: ambiente de ciudad en toda la secuencia.
- Secuencia 2: ambiente de ciudad cuando aparece Pedro hablando desde la cabina.
- Secuencia 5: ambiente en la escena de transición, se coloca un ambiente más rústico por las características de la escena.
- Secuencia 7: ambiente de ciudad en la escena de transición del coche.
- Secuencia 11: ambiente de montaña en la escena de presentación de la montaña, combinando con el ambiente de sonido directo cuando aparecen los personajes.

Secuencia 14: ambiente de montaña, que predomina al principio y desaparecerá conforme avance el resultado del eclipse.

### 3.4.3 SONIDOS IRREALES

En este apartado, a pesar de la temática de la obra realmente no se han tenido muchas tareas por realizar, simplemente un par de detalles que se explican a continuación. Todos sonidos utilizados, como en los casos anteriores proceden de librerías:

- Secuencia 3: se utiliza un efecto para resaltar el grafismo del título, en combinación con la música.
- Secuencia 6, escena 2: se utiliza un efecto para resaltar el grafismo utilizado al contar la historia. Se trata de una golpe como una explosión, para resaltar la explosión del volcán y la historia que viene después. También se hace en concordancia' con'la'música,' pues'a' partir' de'este'golpe'empiezan'a' sonar' unos tambores.
- Secuencia 13: se utiliza un sonido para resaltar el resultado de abrir la caja. Se trata de algo que cause impresión y vaya acorde con la explosión de luz y el resultado final. Se ha utilizado un sonido cargado como de viento, aunque realmente es el sonido de unas cataratas.
- Secuencia 14: aunque se ha puesto en el apartado de la música realmente es un efecto, se trata de un sonido creciente, de baja frecuencia que acompaña el crecimiento de la oscuridad.

# **3.5'COORDINANDO'CON'LA'MÚSICA**

Como en el resto del trabajo no se ha contado con un compositor para el tema musical, así que el apartado musical se ha realizado en base a las pocas nociones musicales del autor. Toda la música de esta obra procede de música de librerías, al igual que el resto de sonidos añadidos. A continuación se pasa a describir a grandes rasgos los pasajes musicales utilizados y su intención:

Primeramente se describirán una serie de cortinillas musicales todas de la misma familia que se han ido utilizando en toda la obra. Estos pasaje musicales cortos se han elegido por su ambiente siniestro y de enigma, y se han utilizado en pasajes de transición entre escenas así como algunas veces para agravar la sensación de un personaje' al' darse' cuanta' de' algún' hallazgo.' A' parte' de' en' las' secuencias' de' transición estos pasajes pueden encontrarse al final de la secuencia seis o al final de la secuencia once.

Durante toda la obra también se ha utilizado frecuentemente un pasaje musical para dar tensión a situaciones críticas, o explicaciones. Así, este crea una atmósfera de' misterio' que' ayuda' a' aumentar' la' tensión' y' la' incógnita' sobre' lo' que' va' a' ocurrir. Puede encontrarse este pasaje en la secuencia dos, en la ocho o en la doce y la trece.

El reto de pasajes musicales utilizados se describen a continuación:

- Secuencia 1: música de presentación del personaje, se ha tratado que sea a la vez enigmática y desenfadada, dado el tipo de escena de la que se trata.
- Secuencia 3: música que acompaña al grafismo del título y al efecto comentado anteriormente. En conjunto con nel efecto pretende crear la atmósfera necesaria para el la presentación del título, buscando que el espectador se involucre en el misterio de la obra.
- Secuencia 6: durante esta secuencia se repite dos veces un tema musical para acentuar la conversación. La primera vez se acompaña de efectos y de unos' tambores' para' ayudar' a' narrar' la' historia' y' el' grafismo' que' la' acompaña. La segunda vez sin los tambores, para crear atmósfera. Se ha buscado que sea una música étnica, de una temática parecida a la historia narrada.
- Secuencia 9: música para ilustrar esta secuencia donde los protagonistas trabajan y hacen cálculos. Se ha buscado una música en concordancia con el resto, pero que transmita la sensación de realizar cosas con interés y eficiencia.
- Secuencia 12: tema musical que acompaña muy levemente de fondo a gran parte de la conversación para acentuar el hallazgo y el consiguiente diálogo de los protagonistas.
- Secuencia 13: música de impacto al terminar la traducción para resaltar el resultado.
- Secuencia 14: música que acompaña a los títulos de crédito, en concordancia'con'el'resto'de'la'música'de'la'obra.

# **3.6'EXPERIMENTACIÓN'Y'OPCIONES'ABIERTAS**

En este apartado se trata de probar cosas diferentes a las realizadas, o variar las que ya tenemos en busca de otras nuevas, para probar su funcionamiento, pero llegados a este punto, en nuestro proyecto, mientras se diseñaban los elementos a utilizar se ha ido haciendo diversas pruebas, hasta dar con el adecuado, por lo que en este momento no se realizan demasiadas pruebas ni experimentaciones.

## **3.7 CONSIDERACIONES DE EXHIBICIÓN**

En este apartado solo comentar que el medio al cual se va a destinar el presente trabajo es para cine lo que se tendrá en cuenta en los próximos apartados, a pesar de que se trabajará con las limitaciones que imponen las herramientas disponibles, no pudiéndose realizar todo el proceso como se realizaría si fuera para cine.

La limitación más clara será la del número de canales, pudiendo trabajar únicamente en estéreo.

# **3.8'MAPA'DE'SONIDO'–'VERSIÓN'3**

A continuación se muestra el mapa de sonido definitivo:

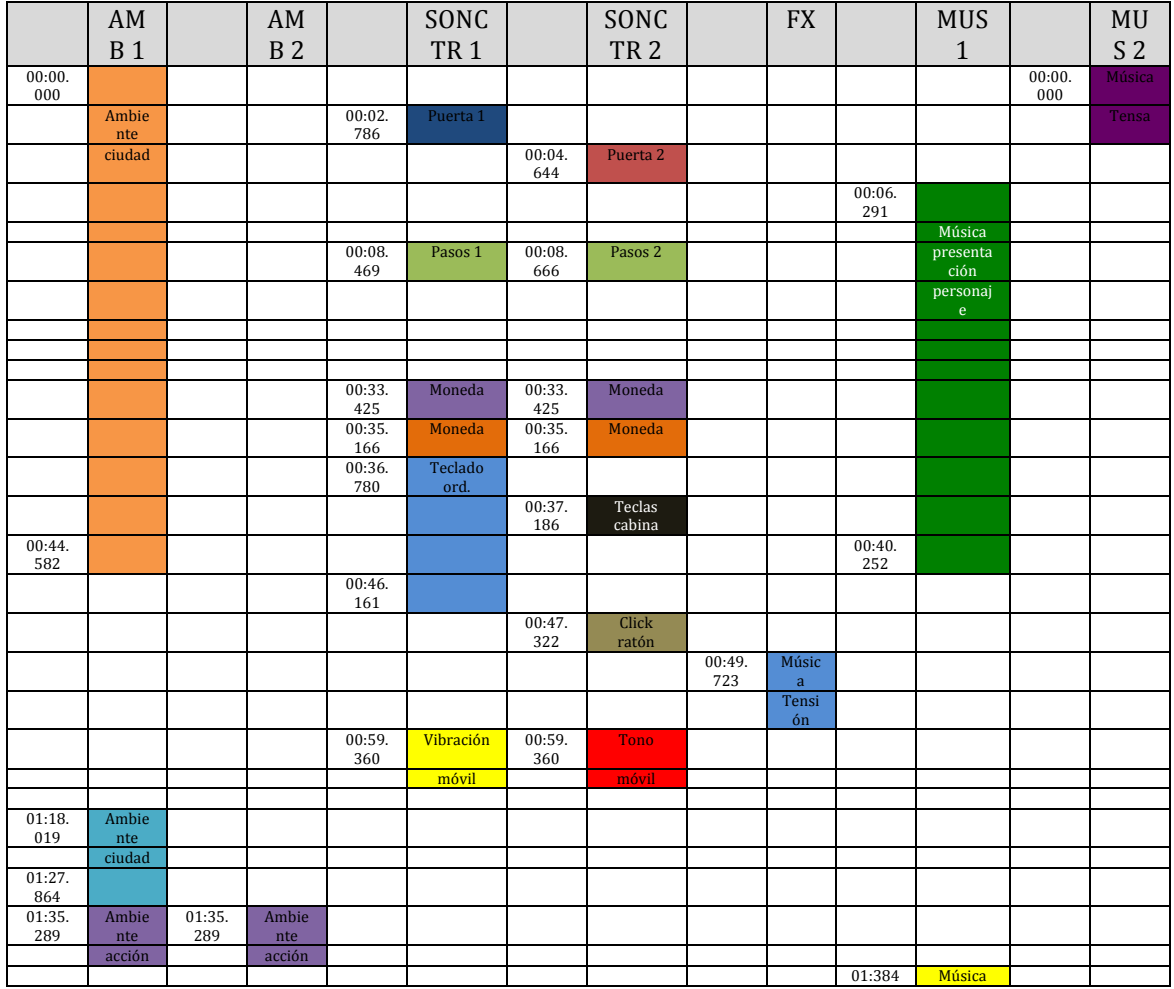

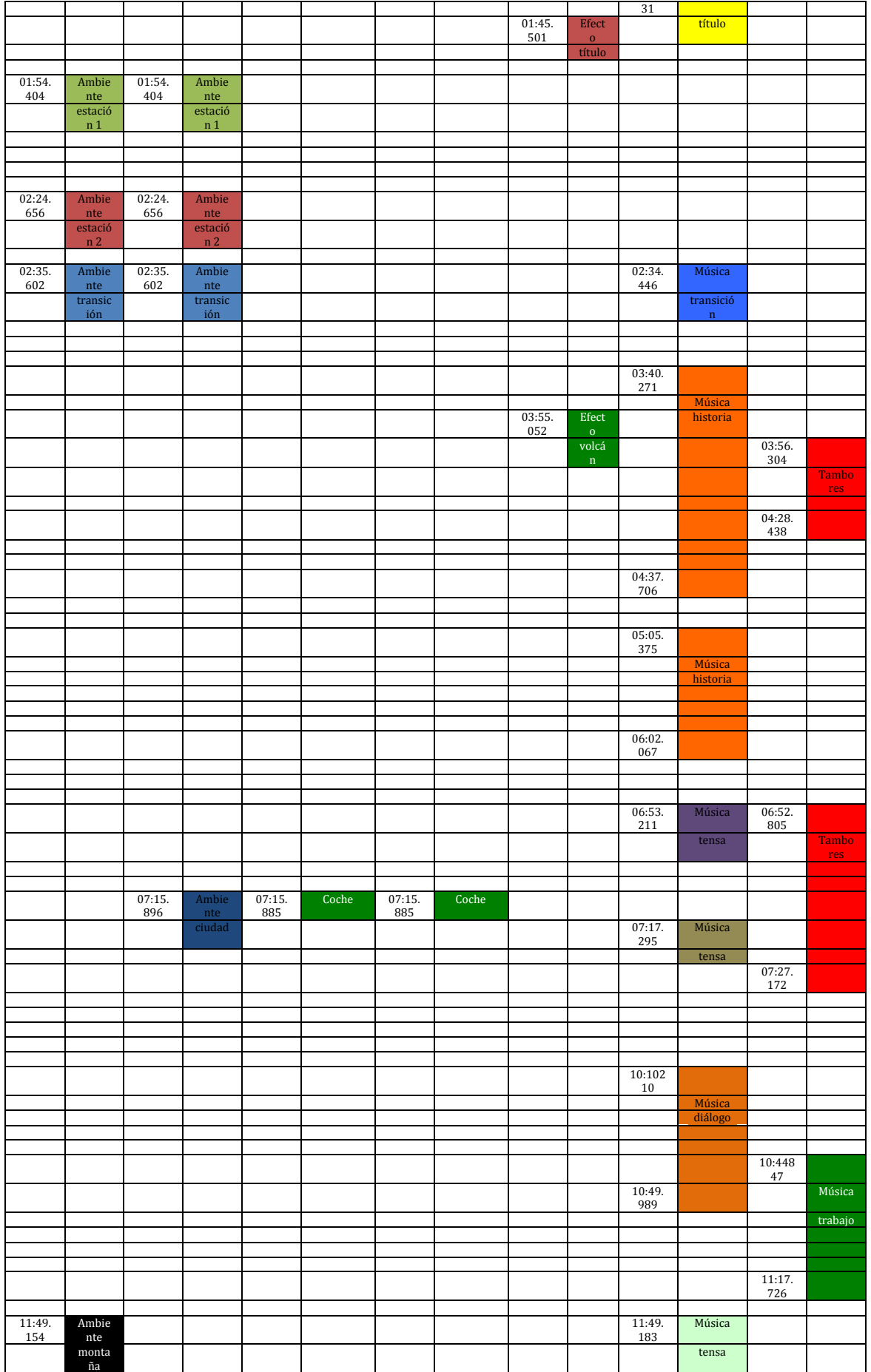

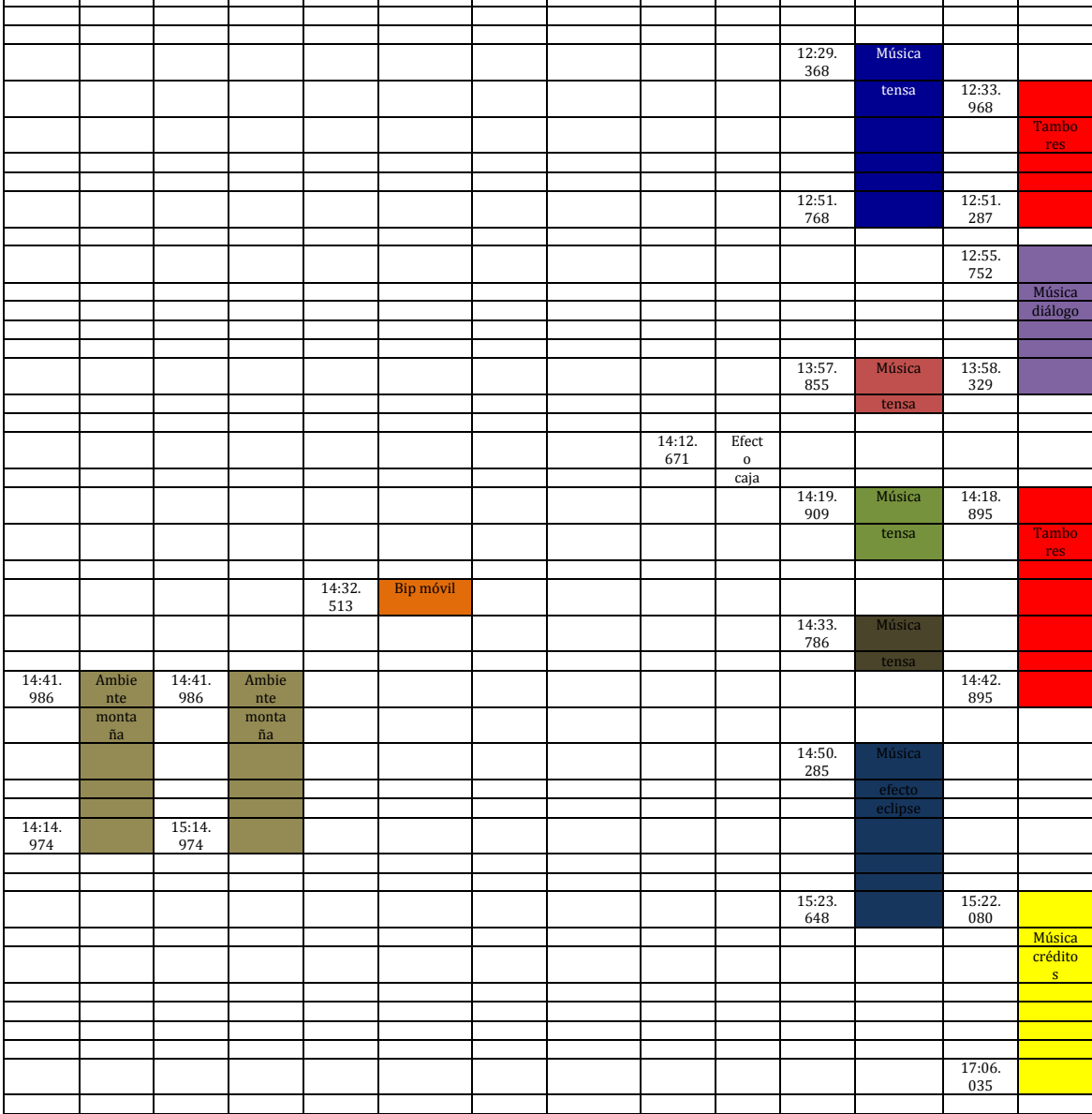

#### **3.9'MEZCLA**

Como en las herramientas de las que se dispone para este trabajo no se incluye ninguna superficie de control, la mezcla se llevara a cabo a partir de las herramientas de automatización del propio programa ProTools.

Para realizar la mezcla se parte de los niveles de las voces y tomando éstas como referencia se van añadiendo el resto de elementos, sirviéndonos de guía la última versión del mapa de sonido.

Una vez se tienen las voces como referencia, lo siguiente en añadir son los sonidos concretos. Estas pistas representan sonidos que hay en la acción, así que su nivel debe ser el adecuado, en función a su causa, su ubicación, su importancia, etc. Así se juega con niveles en función de la distancia, como por ejemplo en el sonido de

los pasos de la primera secuencia, o se da más importancia a algunos sonidos que a otros.

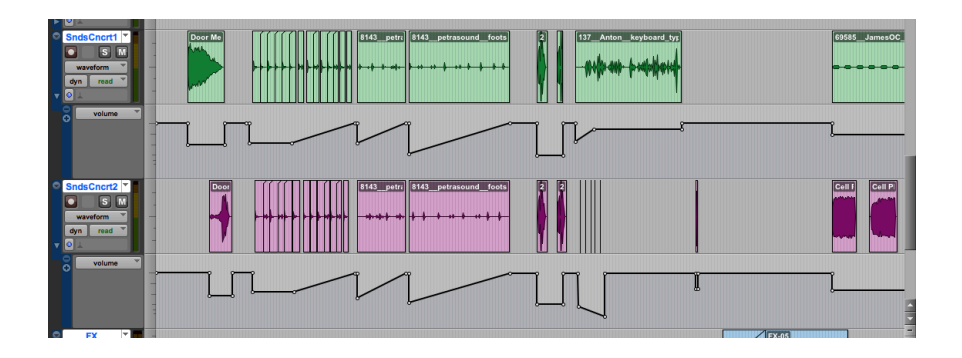

Una vez que se tienen claros las voces y los sonidos concretos se añaden los ambientes. Estos siempre deben quedar un poco de fondo, sin tapar ninguno de los dos anteriores, pasando desapercibidos. De este modo se busca un nivel adecuado a cada ambiente en combinación con el resto de elementos de la mezcla. A veces se puede querer que el ambiente impacte de primeras, por lo que se puede dar un nivel superior al principio para luego ir bajando, o también que vaya desapareciendo poco a poco, para fundirse con el sonido de la escena siguiente. Un ejemplo extraño que tenemos es el ambiente de la última secuencia, donde partimos de que el ambiente predomine todo, para luego desaparecer poco a poco según va avanzando la oscuridad, con su propio sonido.

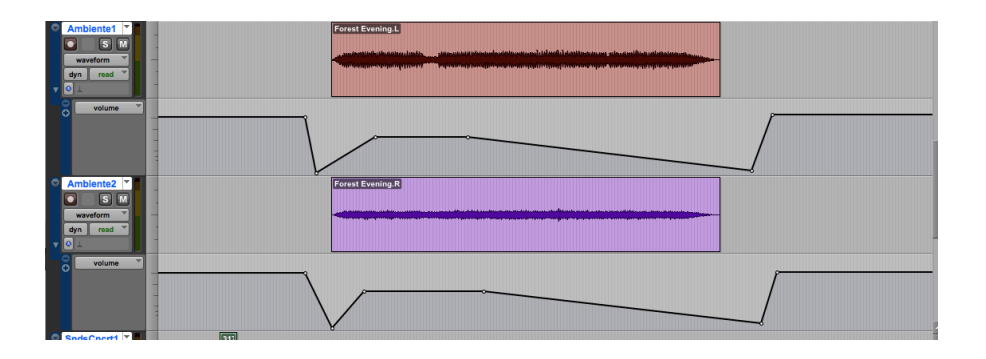

Lo siguiente a añadir a nuestra mezcla serían los efectos de sonido, pero como en nuestro proyecto no se tienen muchos y además casi todos son complementos de un pasaje musical, pasamos a introducir las músicas, ocupándonos de los efectos cuando sea necesario, es decir cuando nos encontremos mezclando el pasaje musical que conlleva un efecto.

Así empezamos instaurando los niveles musicales, dejando claras diferencias entre los distintos tipos de música del proyecto. No tendrán el mismo nivel las cortinillas de transición entre escenas que la música que matiza las conversaciones o los dos grandes pasajes musicales, el de presentación del personaje y el de la secuencia del trabajo.

Lo primero, las músicas que van en combinación con los diálogos se pretende que pasen casi desapercibidas, pues no tienen que desviar la atención de los diálogos. Simplemente tienen que crear la atmósfera necesaria sin que el espectador sea consciente.' En' este' caso' tenemos' desde' la' música' étnica' de' la' secuencia' seis' de' apoyo a la conversación y al grafismo, hasta las músicas que crean tensión en otras conversaciones.

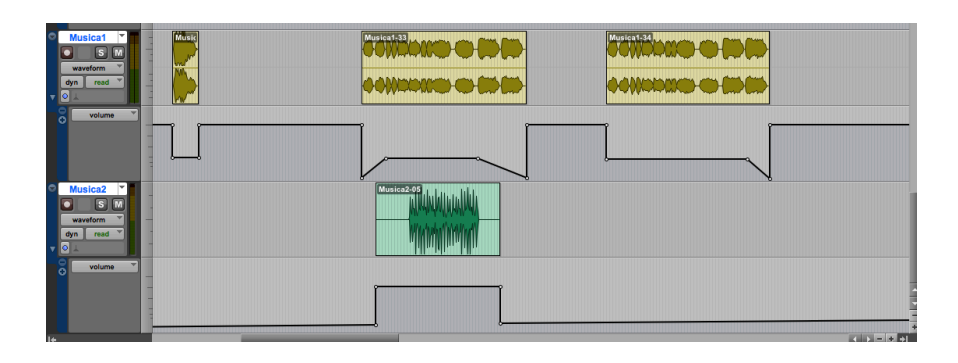

Finalmente junto con la música damos el nivel adecuado a los efectos. Algunos van en' combinación con la música, como el efecto del grafismo del título, y otros van en solitario o en combinación con otros sonidos, como el efecto de la oscuridad en la última escena en combinación con el sonido ambiente, subiendo el nivel del efecto paulatinamente a la vez que va bajando el nivel del sonido ambiente y va avanzando la oscuridad en la pantalla.

## **3.10'MASTERIZACIÓN**

Una vez que se tiene realizada la mezcla ya solamente queda el último paso de la masterización. Como se ha comentado en la teoría no se disponen de muchas herramientas ni se ha conseguido mucha información al respecto, por lo que se realizará de forma simple, esperando poder conseguir más conocimientos en este campo en un futuro.

Para el masterizado de esta obra, se añadirá un canal máster estéreo al proyecto, que controlará el nivel de todo el audio. Lo única que se añadirá a este canal es un

compresor/limitador de picos, trabajando suavemente, para evitar picos y para darle un mismo carácter a todo el sonido.

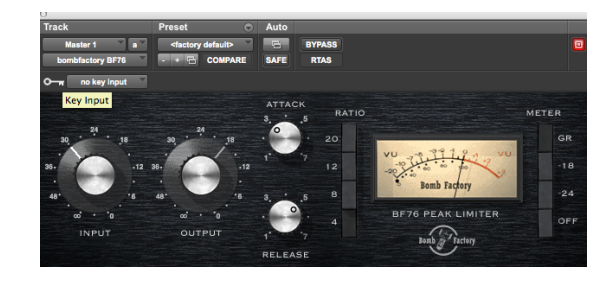

# CAPÍTULO 4: CASO PRÁCTICO 2 "EL ARTE DE LA FUGA"

#### **4.1'QUÉ'ESCUCHAR**

Como para este trabajo se han obtenido ya las obras terminadas y sin el guión escrito, lo que se hace para este punto es un primera visualización para observar el tipo de sonido que se querrá obtener.

Una vez realizada la visualización, se entiende que el objetivo narrativo de la obra es transmitir los sentimientos del protagonista en todo momento. Para ello, lo principal a tener en cuenta es el predominio de la *escucha semántica*. Debido al punto de vista que se tiene, casi siempre dominado por la *voz interior* a modo de narrador, lo más importante es entender lo que esa voz cuenta, hacer una escucha entendiendo el mensaje, descifrando el código. El resto de sonidos dan un poco igual y tampoco deben predominar mucho, pues nos encontramos en el plano interno del personaje. Esto solamente tiene que cambiar en el par de escenas en las que realmente se ve al personaje desde fuera y no desde dentro. Aquí si tiene que haber una diferencia sonora, predominando la *escucha causal*, que los sonidos guíen'al'espectador'en'lo'que'está'pasando'en'la'escena.'*(Chion,\$1990)*

El apartado musical tendrá también una función primordial, pues ayuda a transmitir los sentimientos del protagonista y a crear la sensación de *voz interior*, predominando'incluso'sobre'otros'sonidos'como'por'ejemplo'los'ambientes.

En definitiva, hay que prestar mucha atención a la voz interior, priorizándola, y saber separar los momentos internos de los externos en el plano sonoro.

# **4.2'MAPA'DE'SONIDO'Y'ANALIZANDO'LA'EDICIÓN'FINAL'DE'VIDEO**

Como en el trabajo anterior, debido a que se ha empezado a trabajar en el proyecto una vez terminado éste y no se ha podido disponer del guión original, crearemos nuestro mapa de sonido a partir de la edición final de video, por lo que juntaremos aquí estos pasos descritos en la teoría.

Después de una primera visualización se decide hacer una separación distinta de las columnas de nuestro mapa de sonido que en el trabajo anterior, debido al carácter' de' la' obra,' no' se' tendrán' en' cuenta' los' sonidos' concretos,' ya' que' al' predominar la voz interior estos pueden hacernos salir del plano sonoro deseado. Sin embargo se añadirá una columna para el ambiente, pues auque sea una voz interior, si que se desea que haya un poco de ambiente, para situar el especio donde el protagonista se encuentra.

Así, después de realizar varias visualizaciones de la obra, cada vez deteniéndonos donde nos interesa, conseguimos completar el mapa de sonido que nos servirá de base para realizar el resto del trabajo. El mapa de sonido es el mostrado a continuación:

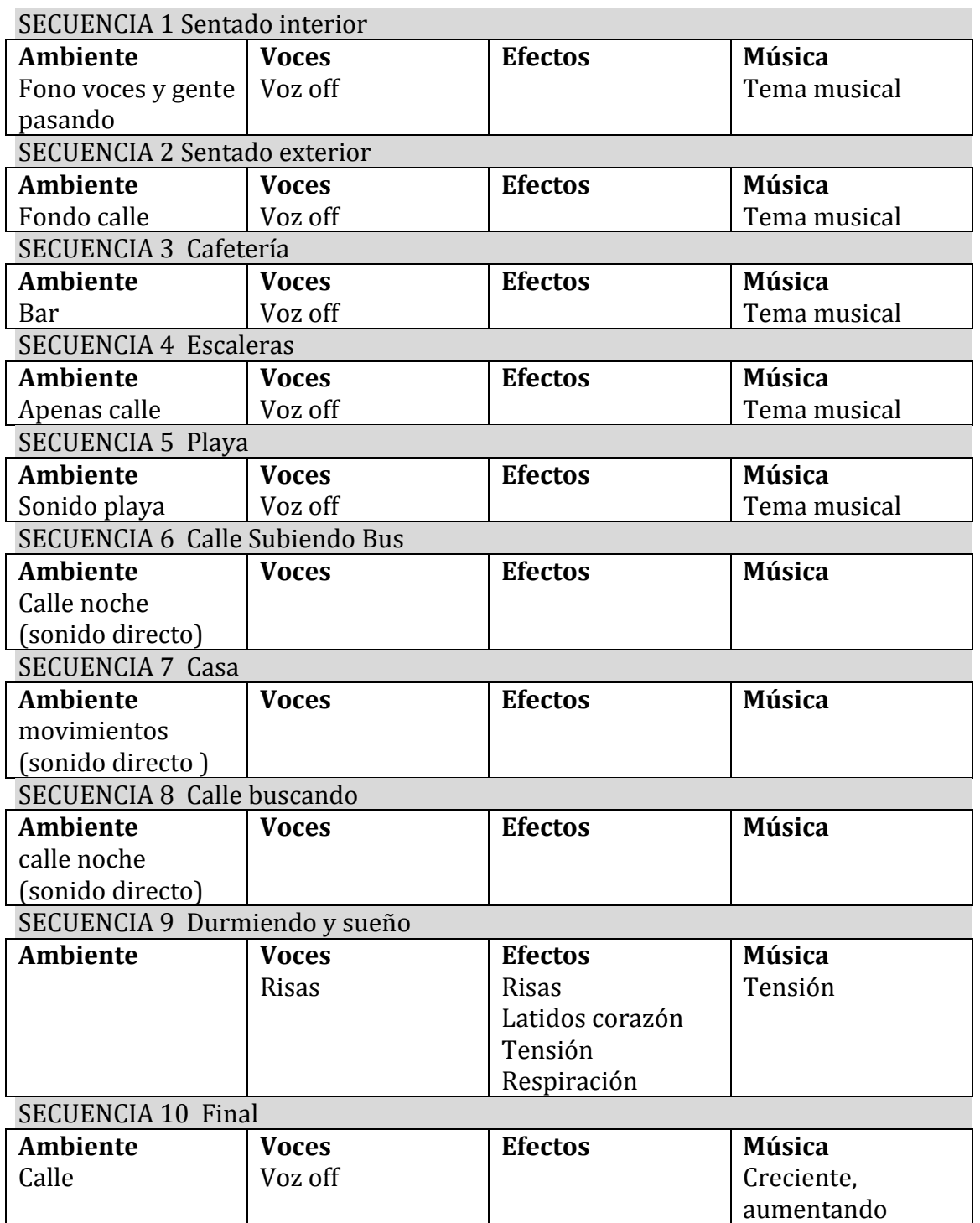

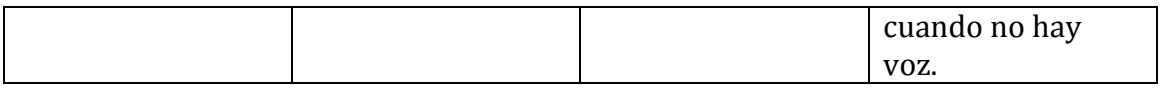

# **4.3 DEFINIENDO FUENTES DE VOCES**

De inicio tenemos las grabaciones distribuidas en dos pistas, pues se hizo así en la grabación por comodidad. Así se tenían las pistas tras la grabación y su ajuste al sitio.

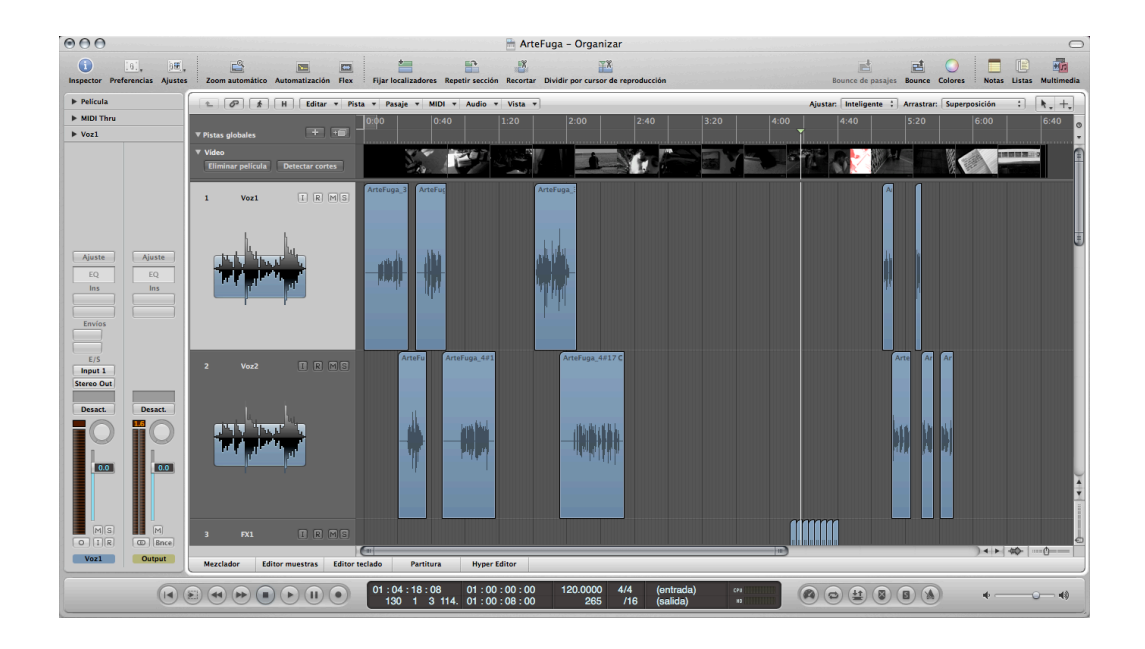

Lo primero que hacemos es recortar los inicios y los finales ajustándolos sólo al texto para evitar sonidos indeseados y se ponen todas los cortes de voces del chico en una sola pista y lo mismos con los cortes de la chica.

A continuación para asegurarnos que no hay ningún sonido indeseado utilizamos la herramienta "dividir por silencio" que silencia totalmente las partes sin sonido del pasaje según el umbral que se le de.

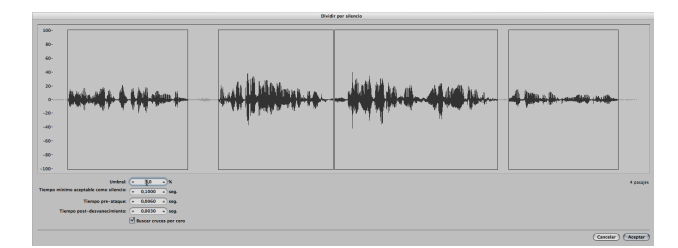

A continuación se procede a realizar los pasos normales que se realizan con la voz, es decir, ecualización y compresión, aplicando después un poco de De-esser si fuera necesario.

A la voz del chico se la hace una ecualización discreta, aumentando un poco entre los 3 y 5 KHz quitarle un poco de monotonía y darle vida.

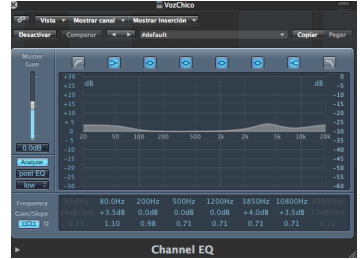

También se le realiza una compresión bastante suave, para pulir niveles y conseguir una voz natural, aunque con presencia.

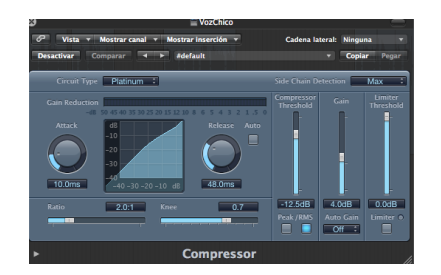

A la voz de la chica se le hace el proceso similar, cambiando un poco la ecualización, atenuando ligeramente las frecuencias medias y realzando sobre los 2-3 KHz.

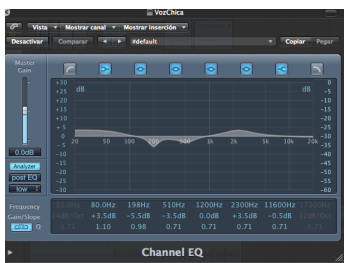

La compresión se realiza similar a la de la voz del chico y también se aplica un Deesser pues tiene muchas más componentes sibilantes que la voz del chico:

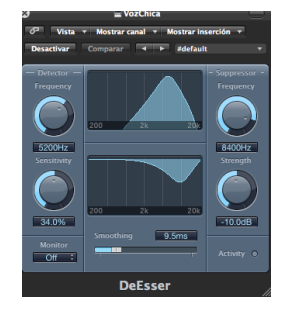

# **4.4'DEFINIENDO'EFECTOS'DE'SONIDO'Y'AMBIENTES'**

En este trabajo, debido a su forma narrativa y desarrollo, no hay una gran cantidad de lo que denominaríamos efectos de sonido. Al predominar la *voz interior*, todo lo que' pase' fuera' no' se' tiene' muy' en' cuenta,' además' de' que' no' hay' mucho' movimiento. Sí que se utilizan y tienen importancia los sonido ambientes y en la escena del sueño sí que nos velemos de efectos para conseguir la sensación deseada. Por lo que describiremos los ambientes y dicha escena:

### 4.4.1 AMBIENTES

En principio la base de la narración es la voz, y es sobre lo que se centra la historia. Además de la voz, se utiliza la música para darle más fuerza a la narración. A parte de esto, en las escenas donde está la voz en off solamente hay sonidos ambientes. Estos sonidos ambientes se utilizan para ubicar al personaje en un escenario, dando información de localización.

A parte de las escenas donde hay narración de voz en off, tenemos las escenas en las cuales todo es sonido ambiente, donde hemos utilizado el sonido grabado en la producción' para' darle' más' realismo.' En' estas' escenas' no' se' está' dentro' el' personaje, sino fuera, por lo que todo el sonido exterior cobra mucha más importancia, por lo que se ha decidido dejarlo lo más real posible, así que se ha usado'la'toma'de'sonido'directo.

Para el resto de escenas, excepto la escena del sueño que no tiene ningún tipo de sonido ambiente, se han utilizado ambientes sacados de librerías de sonido que cuadraran' con' la' escena.' Su' utilización' ha' sido' muy' discreta,' normalmente' pasando' casi' desapercibida' cuando' está' la' voz' en' off,' para' que' se' tenga' la' sensación de estar dentro del personaje, notándose su presencia cuando no existe la voz, cuando el personaje vuelve a salir de símismo.

Los audios utilizados se han buscado que cuadraran con la escena. Así en la primera escena que se encuentra en el interior de un edificio como en una zona de paso, se ha utilizado un ambiente con voces dentro de un edificio, pero muy suave. Para las escenas que se encuentra en la calle, se han utilizado ambientes de este tipo, cada uno el que parecía más adecuado para cada escena. En la escena de la cafetería se ha buscando un ambiente de bar, muy ruidoso para dar la sensación de ajetreo alrededor del personaje, pero que aún así es capaz de abstraerse en su propio mundo. Lo mismo sucede en la escena de la playa, donde se escuchan las olas, sobre todo al principio y al final, mientras no hay voz. A todos estos ambientes no se le ha realizado ningún tratamiento especial, pues al provenir de librerías tenían la calidad adecuada y deseada para cumplir su función.

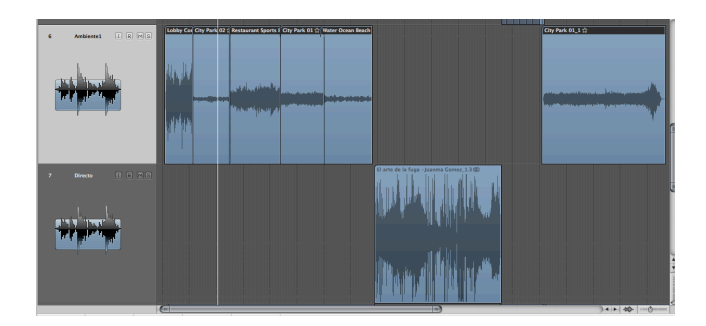

#### 4.4.2 ESCENA SUEÑO

En esta escena es la única de todo el corto donde se ha tenido que jugar con los sonidos para conseguir la sensación buscada de angustia por el sueño. Para ello se ha buscado la combinación de varios sonidos, apoyados luego en la música, pero sin intentar sobrecargarlos para seguir con la tendencia del resto del corto.

Como en el caso de los ambientes, los sonido aquí utilizados han sido sacados de librerías. Viendo la escena, se pensó en transmitir la angustia que sufre el protagonista' por' el' sueño.' Así' lo' primero' que' se' pensó' fue' en' añadir' una' respiración, ya que el personaje parece que se acelera su respiración. Además de esto se pensó en algo que pudiera dar más tensión, algo también rítmico que acrecentara la sensación de agobio, por lo que se añadieron sonidos del latido del corazón, lo cual crea tensión y también acrecienta la sensación de agobio, pues ser relaciona con el sufrimiento y los nervios de una persona. Por último, además de la sensación de sufrimiento, también se ha de relatar parte de lo que pasa en el

sueño, el por qué de ese sufrimiento, así que se acompañan las escenas del sueño con las risas que se ven en él. Todo esto consigue la sensación a transmitir, eso sí, ayudado por la música, la cual consigue que encajen todos los elementos anteriores y funcionen correctamente.

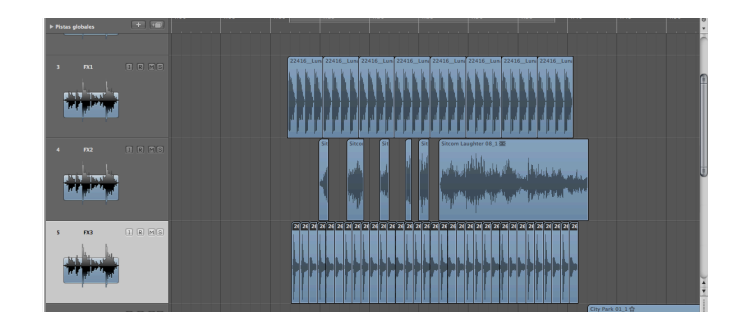

## **4.5'COORDINANDO'CON'LA'MÚSICA**

Desde el principio, se ve claro que la música tiene que jugar un papel fundamental en el corto. Casi podría decirse que es una parte más de la narración, complementando a la voz en off, y además marcando cuando la narración es interior al protagonista o cuando es exterior, existiendo música en todas las escenas donde predomina la *voz interior*, y no existiendo cuando se ve al protagonista desde fuera.

Como en el resto del trabajo, no se ha contado con un compositor a nadie encargado de la música, así que se ha utilizado música preexistente. Tras las primeras visualizaciones se ha tenido claro que lo que hacía falta era música instrumental, pues si hubiera cualquier canción cantada podría entrar en conflicto con la voz en off.

También se ha decidido más o menos el género, pensando en utilizar música más o menos actual y que pudiera definir al personaje, utilizando canciones del género de pop-rock.

Para las primeras escenas se ha elegido un tema musical llamado "Before the beginning" del disco "The Empyrean" de músico John Frusciante. Esta canción sirve de unión entre las primeras escenas, compactándolas. Además, tiene un crecimiento' en' intensidad' acorde' con' la' narración,' empezando' muy' suave' y' creciendo, como si fueran acumulándose todos los pensamientos narrados por el protagonista.

La siguiente secuencia con música es la del sueño, utilizándose música de biblioteca. Para esta escena se ha elegido la música en combinación con los efectos de sonido descritos en el apartado anterior. Para esta secuencia se requería una música tensa, que marcara el carácter narrativo y que agrupara a todos los efectos de'sonido'dándoles'sentido.'Así'la'música'utilizada'consigue' todo'esto'aportando' tensión y compactando todos los sucesos sonoros.

El'la'secuencia'final'se'ha'seguido'la'misma'tónica'que'en'la'inicial.'Se'ha'utilizado' una' canción' instrumental' del' mismo' género,' pero' un' poco' más' intensa,' para' ayudar en la narración. La canción elegida es "VTA" con autoría de Omar Rodríguez López y John Frusciante.

Finalmente para los créditos es ha buscado una canción que encajara en género con el resto y en temática con el corto, utilizándose la canción "Angel" de Jimi Hendrix.

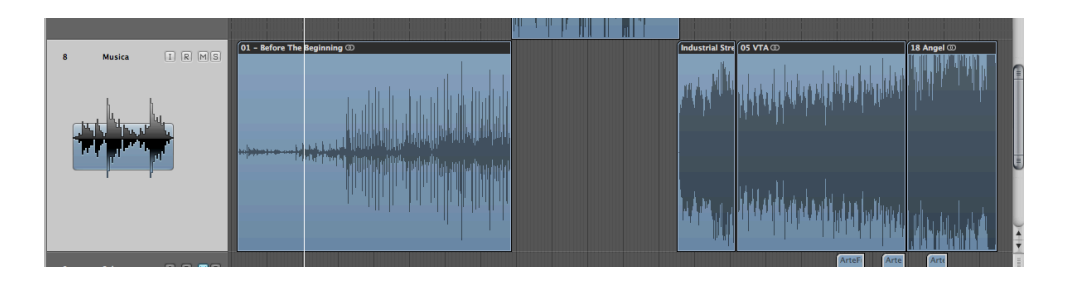

## **4.6'EXPERIMENTACIÓN'Y'OPCIONES'ABIERTAS**

Llegados a este punto, con todo el sonido del corto diseñado y más o menos editado se pasa a hacer distintas pruebas con algunas partes que pueden dar más juego.

Lo primero es respecto a la música en las secuencias con voz en off. Se realizan diversas pruebas sobre variación de volúmenes, para conseguir el efecto deseado. Se prueba con diferentes intensidades de música y variando la intensidad de ésta en función de la voz en off. Finalmente, se llega a la conclusión de que la música es mucho más efectiva si mantiene un nivel bajo mientras hay voz en off, para no quitar protagonismo a ésta, y subiendo su nivel cuando desaparece la voz en off, marcando mucha más intensidad y remarcando lo que ha dicho ésta.

La siguiente escena en la cual se prueban distintas cosas es la del sueño. Aquí, una vez' diseñados' todos' los' sonidos' y' la' música,' se' realizan' diversas' pruebas' de' efectos, niveles y panoramas, para conseguir el mayor impacto posible. En cuanto a efectos, se utiliza una reverb en las risas del sueño, para darle más sensación de tenebrosidad y redundancia, y que no acaben de forma seca en cada corte. A parte de esto, también se les da una expansión en estéreo para crear una sensación más envolvente.

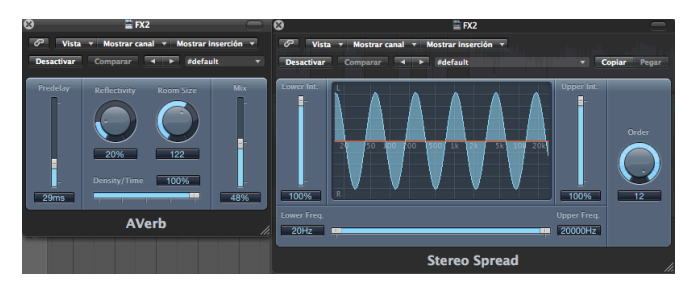

En cuanto a los sonidos del corazón y la respiración se juega con los panoramas, finalmente dejando los latidos como elemento central que marque el ritmo, y haciendo una variación del panorama en la respiración, de manera que altere la percepción creando desorientación.

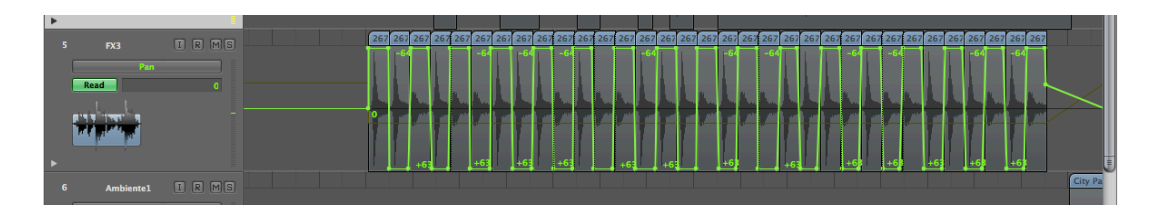

# **4.7 CONSIDERACIONES DE EXIBICIÓN**

En este apartado solo comentar que el medio al cual se va a destinar el presente trabajo es para televisión lo que se tendrá en cuenta en los próximos apartados.

# **4.8'MAPA'DE'SONIDO'–'VERSIÓN'3**

A continuación se muestra la última versión del mapa de sonido:

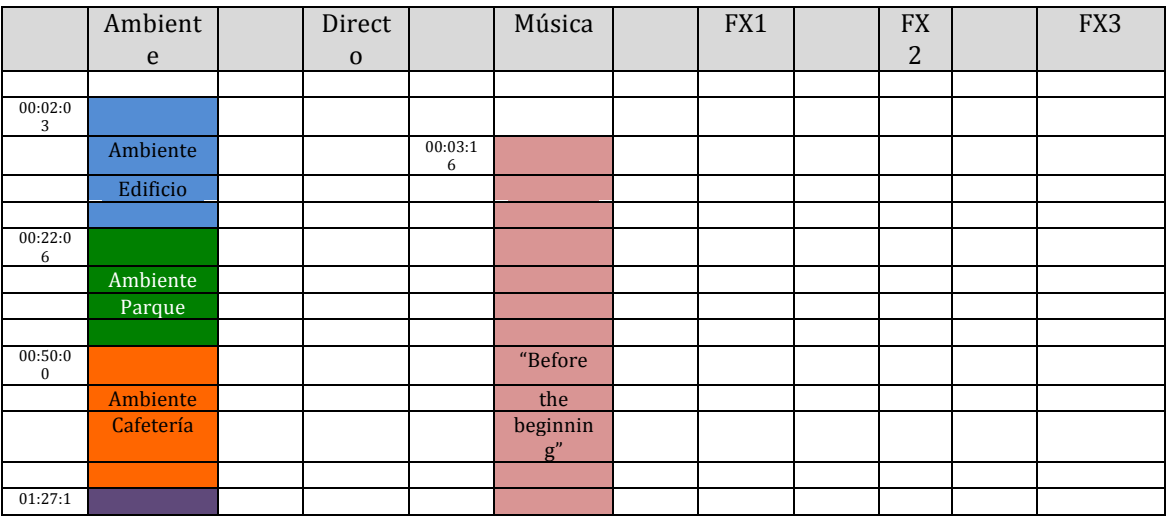

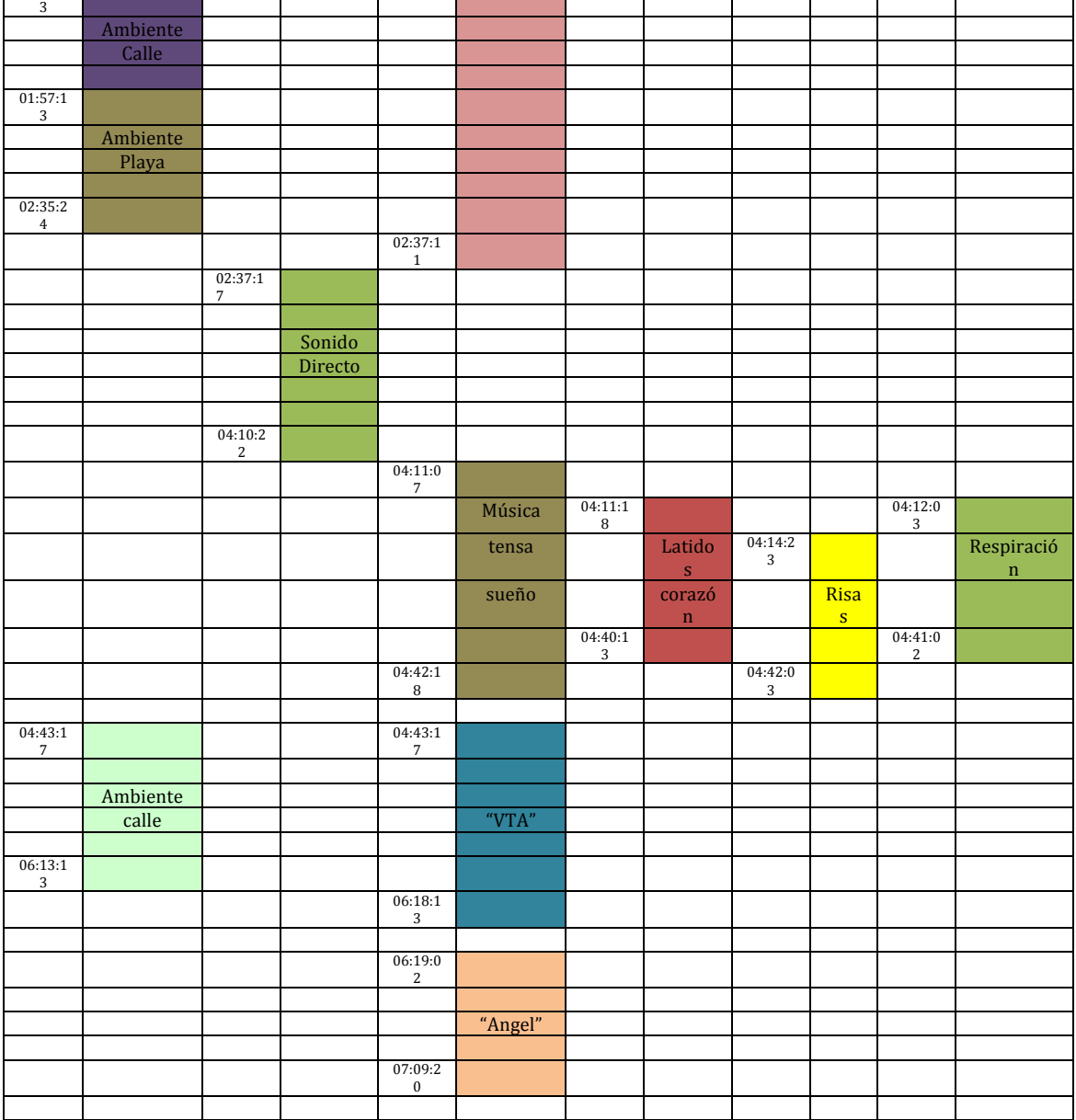

# **4.9'MEZCLA**

En este trabajo, como todo los pasos van a ser realizados por la misma persona, se unificaran la premezcla y la mezcla final.

Como la mezcla no es más que la adecuación optima de niveles de todos los elementos sonoros, tampoco hay una fórmula clara para conseguirlo, excepto el propio oído y la experiencia.

Para realizar la mezcla de este proyecto se parte de la última versión del mapa de sonido, que ayudará a ubicar todos los elementos sonoros presentes. Una vez teniéndolo claro, lo primero que se realiza es adecuar y homogeneizar el nivel de las voces, pues son lo principal, para trabajar con el resto a partir de su nivel. Como

61

las voces han sido todas grabadas posteriormente, mantienen un nivel y una calidad óptima.

Una vez que se tienen las voces, se pasa a adecuar los ambientes, realizando la misma técnica en todos, mantenerlos a un nivel bastante apreciable al principio de situarnos en un nuevo escenario y rebajarlos cuando entra la voz en off, como síntoma de que en ese momento se está dentro del personaje. Una vez termina la voz interior se vuelve a percibir mucho más el ambiente, como señal de que se ha vuelto al exterior del personaje. La transición entre ambientes se ha realizado mediante fundidos, sin predominar unos sobre otros, lo único que sí que hay ambientes a un nivel mayor, como por ejemplo el de la cafetería, pues es un lugar más característico y más ruidoso que otros de los que salen.

Lo siguiente en el proceso ha sido la adecuación de la música, dejando para el final el nivel del sonido directo y la mezcla de la escena del sueño, un poco más compleja.'

Con la música se ha tratado que sea un complemento de la voz en off, estando presente cuando ésta no está y mucho menos protagonista cuando existe voz. Así, a los inicios y en el especio entre pensamientos aumenta su nivel tomando protagonismo y remarcando el mensaje que se acaba de dar.

Seguidamente se ha tratado el nivel del sonido directo, adecuándolo al del resto del proyecto, para que destaque ni quede por debajo, aunque teniendo cuidado ya que la calidad de este sonido no es la que se hubiera deseado.

Por último se ha mezclado la escena del sueño, buscando el nivel adecuado para cada elemento. Como referencia lo primero se ha decidido que el sonido de los latidos se el elemento central, otorgándole un nivel y trabajando a partir de ahí. Luego se han añadido el resto de elementos, respiración, risas y música, yendo poco a poco alcanzando los niveles óptimos de cada uno hasta conformar la escena completa.

Por último se ha buscado el nivel adecuado de la canción de los títulos de crédito a el resto de niveles.

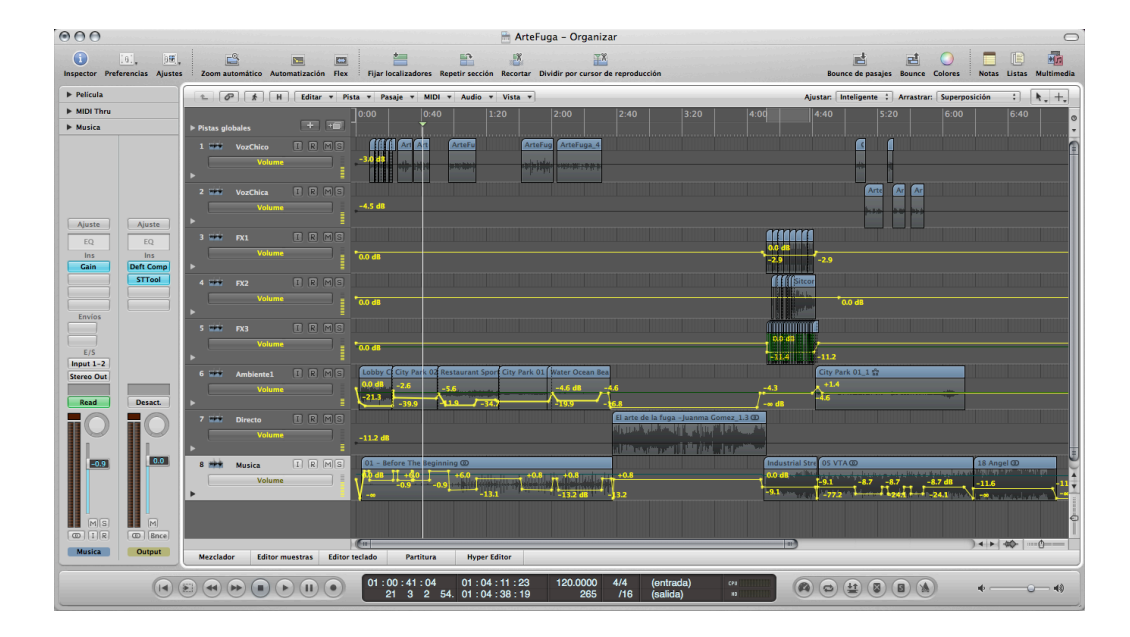

# **4.10'MASTERIZACIÓN**

## 4.10.1 COMPATIBILIDAD DE ESTÉREO A MONO

Para comprobar la compatibilidad de estéreo a mono se inserta en el canal master un analizador de fase para comprobar que no existen incompatibilidades en el caso de pasar nuestra mezcla a mono.

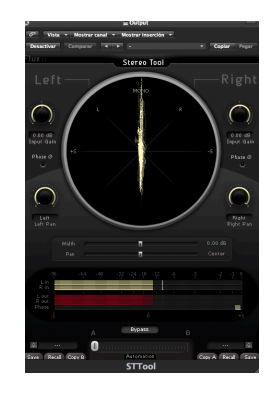

#### 4.10.2\$MASTERIZADO

Debido a las razones expuestas en la teoría, este paso se va a realizar de forma muy rápida, pues además realmente no necesita mucho si se ha realizado una buena mezcla como se supone que se ha hecho. Para la masterización de nuestra pieza lo único que se ha hecho a sido añadir un compresor en el canal master, antes de la

salida, para evitar si queda algo de diferencia de niveles y para otorgar un carácter homogéneo a todo el audio, carácter dado por el compresor.

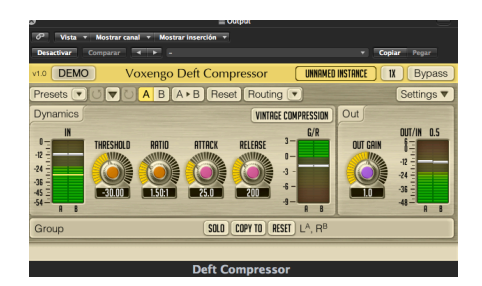

# **CAPÍTULO'5:'CASO'PRÁCTICO'3'"SALVAJE'Y'GUINEO"**

# **5.1'QUÉ'ESCUCHAR**

Para este proyecto, como en los anteriores se ha obtenido la obra ya terminada. Se trata de un capítulo de animación sencillo y muy corto. El análisis que se saca es que lo principal a escuchar son las voces, pero no únicamente su mensaje, sino también el tipo de voz, pues tiene que ser un tipo de voz acorde con la imagen, sencilla e irreal. Además el resto debe acompañar, música sencilla, efectos distintos, etc.

# **5.2'MAPA'DE'SONIDO'Y'ANALIZANDO'LA'EDICIÓN'FINAL'DE'VIDEO**

Una' vez' visualizada' la' obra,' se' puede' realizar' un' mapa' de' sonido' inicial' muy' sencillo, simplemente dividiendo voces, efectos y música en la única escena de que consta:

## Salvaje y Guineo

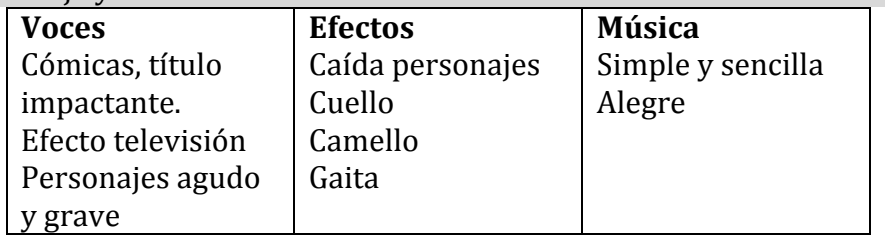

## **5.3DEFINIENDO'FUENTES'DE'VOCES**

Lo más importante de esta obra son las voces, pues el resto de elementos casi ni intervienen y están ahí de forma presencial. Al ser una obra de animación todo se tiene que grabar a posteriori.

Así que primeramente se llevan a cabo todas las grabaciones, realizadas por una única persona todas ellas. A continuación se describen los procesos realizados a las voces en función del personaje.

Títulos:

Para los títulos se ha buscado una voz que quede acorde con este tipo de animación, pero con potencia. Para ello se ha realizado el mismo tipo de tratamiento pero en sentidos opuestos, uno para el nombre de la serie y otro

para el capítulo, cada uno con un tono bien diferenciado. A ambas pistas se les ha puesto primeramente una ecualización seguida de un compresor y un variador de tono. Lo único que comparten igual es el compresor, el cual se ha puesto actuando de manera acusada, para conseguir una voz potente y resaltante.

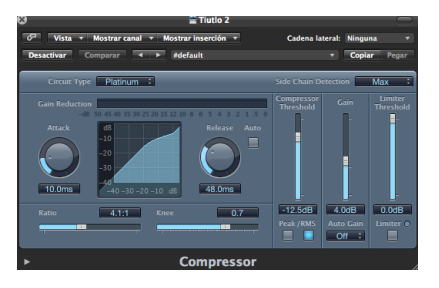

Las ecualizaciones, puestas antes que el compresor, son del mismo tipo solo que'en'el'la'primera'pista'se'utiliza'de'tipo'paso'bajo'y'en'la'segunda'de'tipo' paso alto, para eliminar las frecuencias que no nos interesan. Finalmente se ha utilizado un variador de tono para dar un toque irreal y cómico a la voz, bajando el tono en el primer caso y subiéndolo en el segundo.

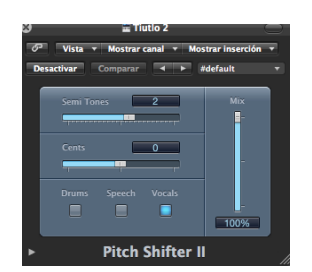

Televisión:

Ala voz que proviene de la televisión es la que más presente está y la que lleva la narración. Primeramente a esta voz lo que se le hace es ponerle una ecualización quitándole los graves y los agudos, para que de la sensación de que proviene de la tele, ya que normalmente los altavoces incorporados en las televisiones no tienen mucha calidad, teniendo muy pocos graves y agudos y muchos medios.

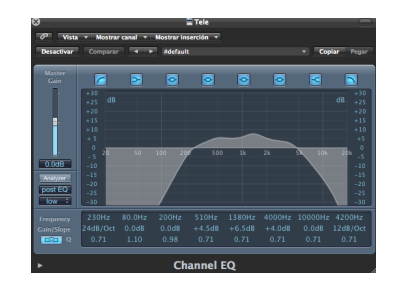

Una vez ecualizada se le añade un compresor de manera suave para compactar la voz y los niveles. Además por último se añade una reverb mediante la herramienta "space designer" para simular una estancia con mucha reverb en las frases finales. Este efecto se controla mediante automatización, dejándolo sin funcionar todo el capítulo hasta el momento final donde se requiere.

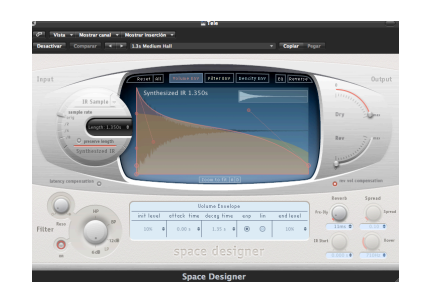

- Personaje 1

La voz del primer personaje esta pensada para ser cómica, siendo muy aguda. Para ello, además de contar con la interpretación, se utiliza una ecualización que resalta los agudos y se utiliza un variador para subir el tono, como el utilizado en los títulos.

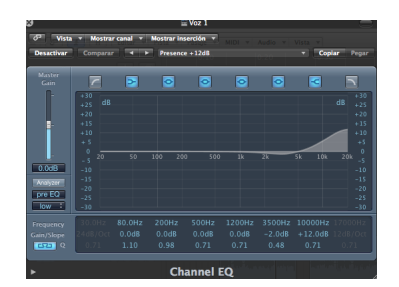

### Personaje2

Para el segundo personaje se ha realizado el mismo tratamiento que para el primero, pero en sentido contrario. Se ha utilizado una ecualización que resalta los graves y quita agudos y se ha variado el tono bajándolo.

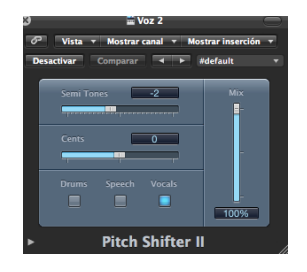

### **5.4'DEFINIENDO'EFECTOS'DE'SONIDO**

Debido a la sencillez de la obra no ha habido que hacer muchos tratamiento de efectos, aunque al ser una obra de animación hay que incorporarlo todo y darle un toque cómico y si que se incorporan cosas que no se suelen incorporar en otro tipo de proyectos.

Todos los efectos incorporados provienen de librerías y no se les ha tenido que hacer casi ningún tratamiento ya que se han elegido de manera que se adecuen a la obra.

Lo primero que encontramos en la pista son unos sonido para acentuar cómicamente la presentación de los personajes, para acompañar el movimiento y la caída de éstos y del resto de elementos del comedor. Lo siguiente que se utiliza es una acentuación del moviendo de cuello de uno de los personajes, utilizando parte del sonido de una puerta al abrirse o cerrarse. En la misma pista como efecto se encuentra al final el sonido de una gaita, utilizado para resaltar un gag cómico. Por último, en otra pista tenemos el efecto del sonido de un animal que simula al camello. Este sonido se ha puesto en otra pista para darle una ecualización distinta, la misma que a la voz de la televisión, pues proviene también de la televisión.

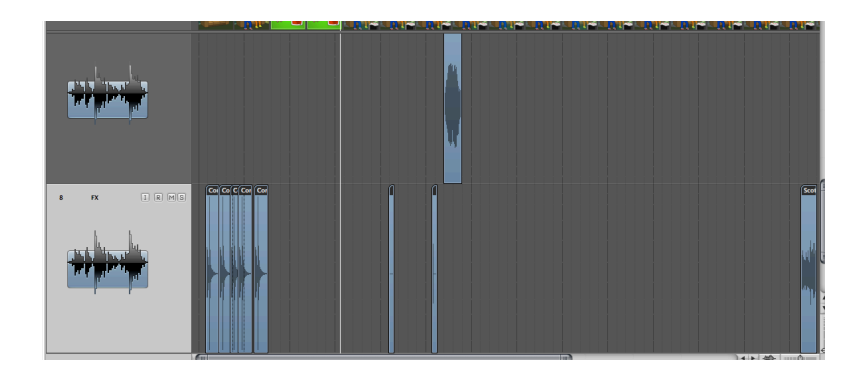

### **5.5'COORDINANDO'CON'LA'MÚSICA**

Al ser una obra tan corta y de una animación tan simple y temática sencilla, en el plano musical no se han tenido que hacer muchas complicaciones. Lo único que se ha hecho ha sido buscar una melodía sencilla y desenfadada acorde con la temática que acompañe en todo momento. La melodía solamente para en la presentación y luego acompaña de fondeo durante toda la duración, hasta que sale el cartel de final, donde termina, quedando simplemente ya la voz de la tele como gag final.

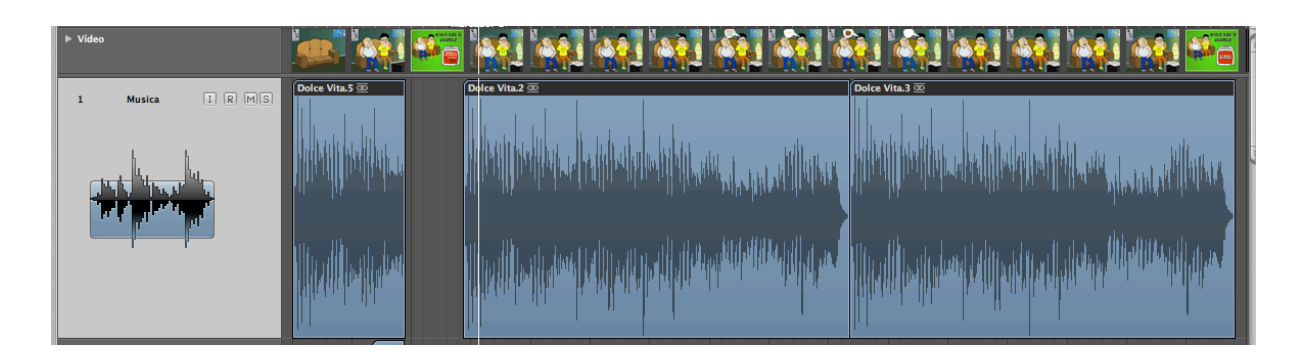

#### **5.6'EXPERIMENTACIÓN'Y'OPCIONES'ABIERTAS**

Dado la corta duración y el tipo de proyecto, una vez llegado a este punto no se han tenido que realizar muchas experimentaciones, pues todas se han realizado ya con anterioridad buscando el sonido que funcionara. Un ejemplo claro es el tratamiento de las voces, donde durante su edición se ha ido experimentando con distintas ecualizaciones, variaciones de tono, etc.. Lo mismo ha sucedido con los efectos, probando varios hasta conseguir el deseado.

### **5.7'CONSIDERACIONES'DE'EXHIBICIÓN**

Este proyecto está orientado a su exhibición en la Web, por lo que se buscará una mezcla y masterización adecuados para poder ser transmitido por Internet.

# **5.8'EL'MAPA'DE'SONIDO'VERSIÓN'3**

A continuación se muestra la última versión del mapa de sonido:

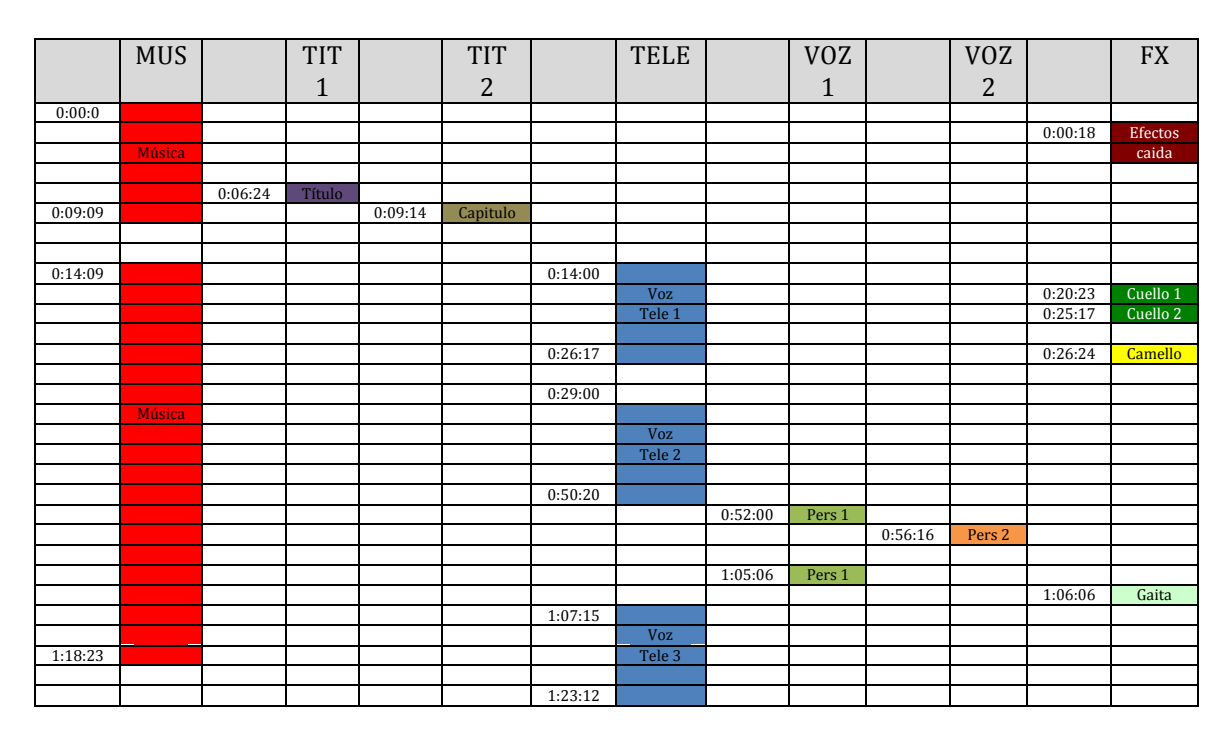

#### **5.9'MEZCLA**

La mezcla llevada a cabo en este proyecto es sencilla dada la poca duración de la obra y la simplicidad de la misma. Simplemente se intenta que las voces sean el elemento principal y que los efectos actúen cuando deben y la música acompañe. Para ello primero se regula el nivel de las voces para tomar como referencia. A continuación se añaden los efectos, situando cada uno a su nivel adecuado y finalmente se añade la música, sitiando la música inicial a un nivel mayor para la presentación y el resto de la música a un nivel muy bajo para que simplemente acompañe durante el capítulo.

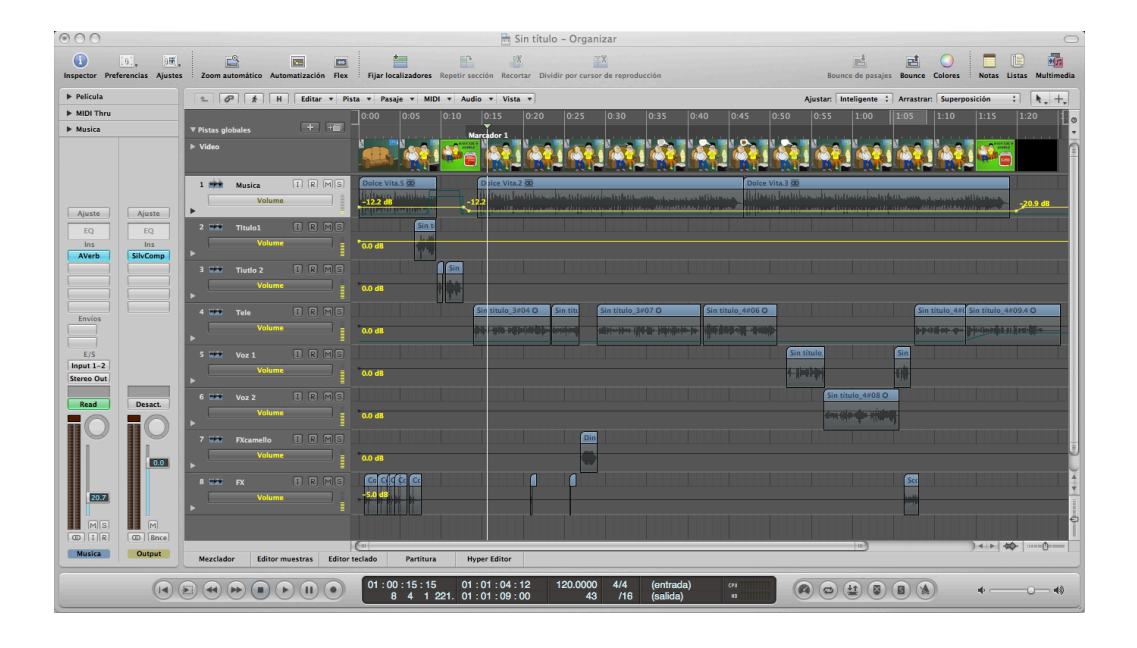

## **5.10'MASTERIZADO**

Como este capítulo de animación está orientado a Internet, realmente no necesita un gran masterizado. Únicamente se le añade un compresor final para unificar niveles y compactar todo, ya que cuando se transforman los formatos para transmitir por Internet se suelen perder bastante información.

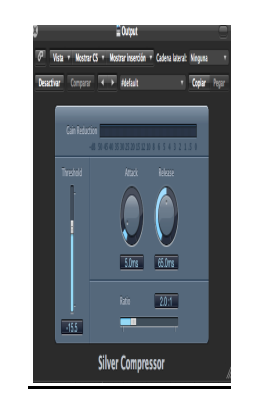

# **CONCLUSIONES**

Finalmente, como último paso de este trabajo se comentarán unas cuántas conclusiones que se han sacado después de realizar las tareas de recopilación de información y los ejemplos prácticos.

- El proceso íntegro del audio en una producción audiovisual es muy complejo. En este trabajo solamente se ha tratado la postproducción pero se ha llegado a la conclusión que es un trabajo para hacer entre un equipo de profesionales bien coordinados.
- Para un mejor desarrollo del trabajo y una buena planificación es recomendable que el encargado del diseño de sonido se incorpore al proyecto audiovisual desde sus comienzos y trabaje con el director y el resto de gente involucrada en la producción para poder darle un acabo compacto a la obra.
- Poseer las herramientas adecuadas facilita y adelanta mucho el trabajo. Hay materiales de calidad y herramientas, que aunque no imprescindibles, sí que ayudan y pueden dar un plus en resultados. Por ejemplo en la realización de este trabajo se ha echado en falta el disponer de un entorno acústico adecuado. En'cuando'a'hardware'aunque'las'herramientas'que'se'poseían'no'eran'de'la' mayor calidad si que funcionaban dentro de lo esperado aunque se ha echado en falta por ejemplo el disponer de una superficie de control, para hacer más rápidas' e' intuitivas' acciones' como' la' mezcla.' Respecto' a' Software' se' ha' contado'con'dos'programas'punteros,'uno'de'ellos'el'estándar'de'la'industria' como es el ProTools, aunque no en su versión más potente. Además, se nota mucho'en'la'calidad'los'*plugins\$*empleados,'habiéndose'usado'los'que' venían' con los secuenciadotes u otros de libre uso. En trabajos profesionales se emplean' paquetes' de' *plugins*' comerciales' con' alto' valor' de' mercado' que' ofrecen unos grandes resultados.
- Se lamenta el no haber podido conseguir más información acerca de la mezcla y masterización de audio para audiovisuales y haber desarrollado mejor esa parte práctica. Se ha detectado que es un área con bastante falta de información reglada y con cierto secretismo por parte de los profesionales. Se

ha llegado a la conclusión de que impera la experiencia y como se ha comentado anteriormente el uso de ciertos hardwares o sofwares de elevado valor económico pero que dotan a la producción del punto de calidad necesario para obtener un resultado profesional. El autor espera en un futuro poder encontrar más información y adquirir más experiencia en dicho campo.

- Como parte final de las conclusiones destacar que como cualquier cosa en la vida la experiencia es lo más importante, sobre todo en un campo tan práctico y con tan poca información teórica al respecto. Así se espera que este trabajo sirva de partida para poder avanzar profesionalmente y mejorar y adquirir experiencia en el mundo del audio para audiovisuales.
## **BIBLIOGRAFÍA**

Sonnenschein, David. 2001. *Sound Design, the expresive power of music, voice, and* sound effects in cinema. Michael Wiese Productions.

Alten, Stanley R. 2008. *El sonido en los medios audiovisuales*. Escuela de cine y video de Andoain.

Chion, Michel. 1990. *La audiovisión: Introducción a un análisis conjunto de la imagen y el sonido*. Paidós Ibérica.

Wyatt, Hilary. 2005. Audio postproduction for television and films: an introduction to technology and techniques. Focal Press.

Izhaki, Roey. 2008. *Mixing audio. Concepts practices and tools*. Focal Press.

Owsinski, Bobby. 2006. The mixing engineer's handbook. Thomson Course Technology.

Krazt, Bob. 2003. *La masterización del audio, el arte y la ciencia*. Escuela de cine y video de Anoain.

Owsinski, Bobby. 2007. The mastering engineer's handbook. Thomson Course Technology.

http://designingsound.org/

http://www.hispasonic.com/

http://filmsound.org/